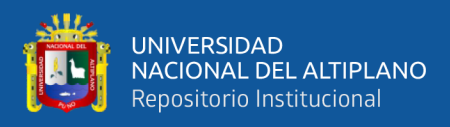

# **UNIVERSIDAD NACIONAL DEL ALTIPLANO FACULTAD DE CIENCIAS BIOLÓGICAS ESCUELA PROFESIONAL DE BIOLOGÍA**

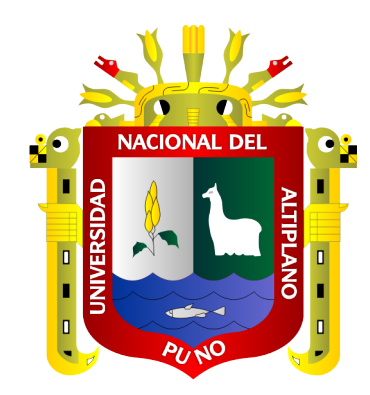

# **DIVERSIDAD Y ABUNDANCIA DE AVIFAUNA EN EL BOTADERO Y LAGUNAS DE ESTABILIZACIÓN DE LA COMUNIDAD DE CHILLA, JULIACA - PUNO**

**TESIS**

# **PRESENTADA POR:**

# **Bach. GIULISSA HERLINDA ARGOTE TAMAYO**

# **PARA OPTAR EL TÍTULO PROFESIONAL DE:**

# **LICENCIADA EN BIOLOGÍA**

**PUNO – PERÚ**

**2019**

<span id="page-1-0"></span>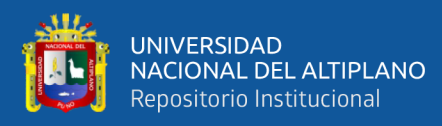

### **DEDICATORIA**

*A mi padre Percy Wilfredo, mi madre Luz Leonor y a quien quiero mucho, Sheyla Luz mi hermana y amiga.*

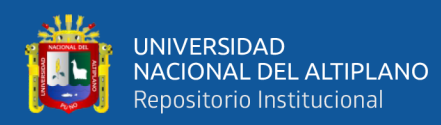

#### **AGRADECIMIENTOS:**

<span id="page-2-0"></span>En este largo proceso en que se ha necesitado motivación y esfuerzo; no hubiese sido posible, sin el apoyo de todos aquellos que se menciona más adelante, por lo tanto, mis sinceros agradecimientos a:

La Universidad Nacional del Altiplano, Facultad de Ciencias Biológicas por haberme formado con sabiduría e ideales en esta hermosa profesión para el desarrollo de la humanidad, de manera especial agradezco a mi Director de Tesis, Mg Sc. Alfredo L. Loza del Carpio por su paciencia, apoyo, comprensión y orientación en todo instante; además de permitirme quitar parte de su tiempo y confiar en mí hasta el último minuto, quién dirigió de manera constante e hizo posible la culminación de este proyecto.

Asimismo, a mis jurados de tesis quienes con sus conocimientos, correcciones y recomendaciones perfeccionaron este proyecto.

La Municipalidad Provincial de San Román y EPS SEDA Juliaca por los permisos otorgados para acceder al ámbito de estudio.

De igual manera a la matriarca de mi familia, Herlinda Ticona, la persona más valiente que conocí y mi primera maestra, a mis tías Juana y Gregoria por todas sus recomendaciones y apoyo durante esta etapa, ¡gracias!

A todas las personas que no alcanzo mencionar y que aportaron a formarme como una persona con valores y principios.

Y por último y no por ello menos importante, a Aroldo por su invaluable apoyo durante este proyecto y gran parte de mi vida.

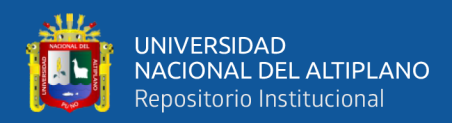

# **ÍNDICE GENERAL**

### <span id="page-3-0"></span>**[DEDICATORIA](#page-1-0)**

**[AGRADECIMIENTOS](#page-2-0)**

### **[ÍNDICE GENERAL](#page-3-0)**

**[ÍNDICE DE FIGURAS](#page-6-0)**

## **[ÍNDICE DE TABLAS](#page-7-0)**

## **[ÍNDICE DE ACRÓNIMOS](#page-9-0)**

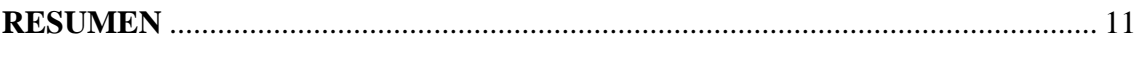

# **ABSTRACT**[...................................................................................................................](#page-11-0) 12

# **[CAPÍTULO I](#page-12-0)**

## **[INTRODUCCIÓN](#page-12-1)**

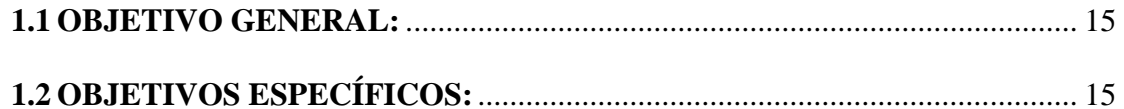

## **[CAPÍTULO II](#page-15-0)**

## **[REVISIÓN DE LITERATURA](#page-15-1)**

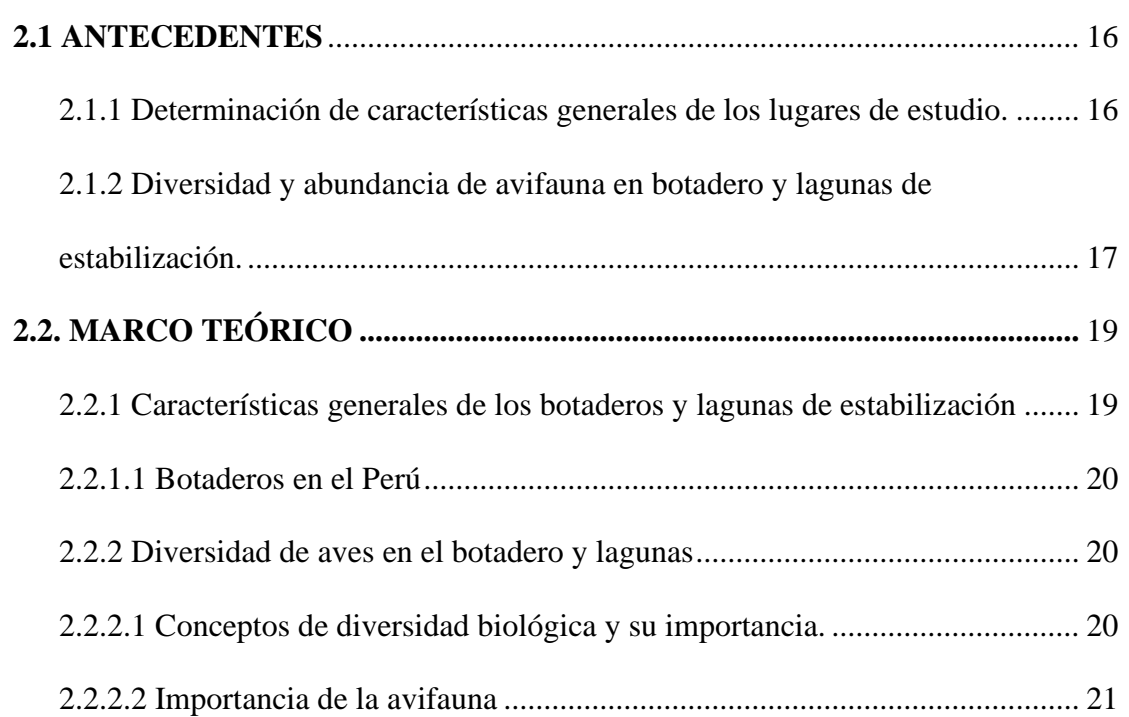

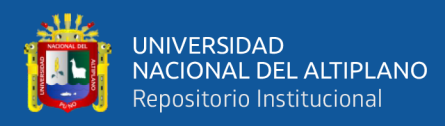

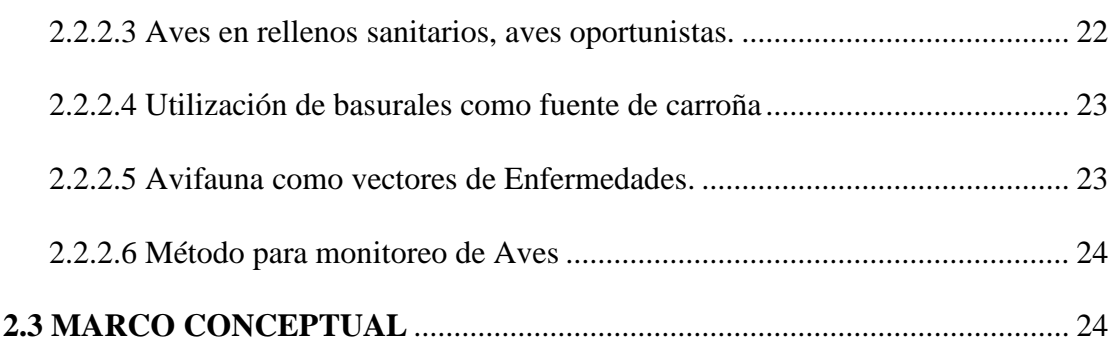

# **CAPÍTULO III**

# **MATERIALES Y MÉTODOS**

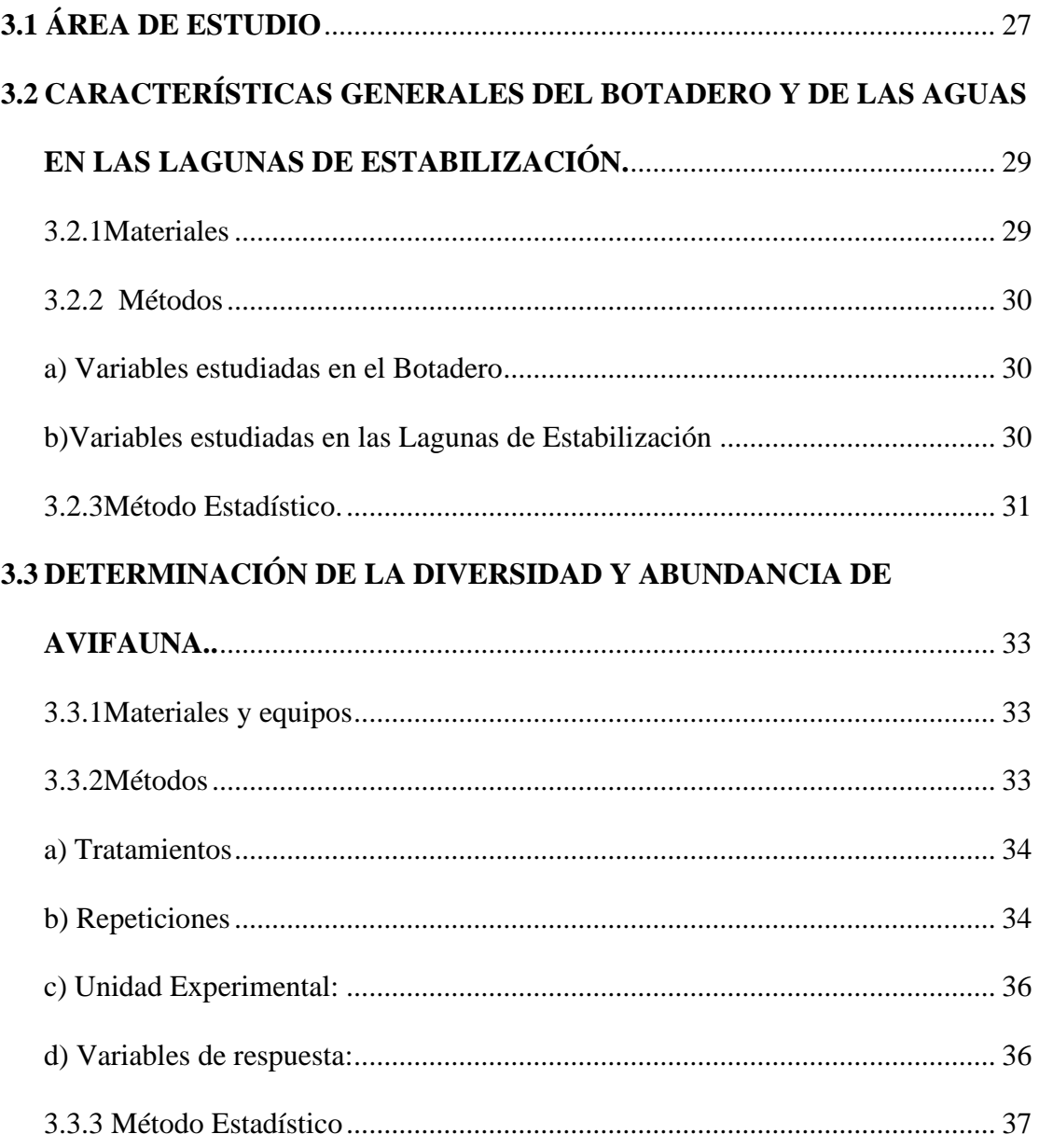

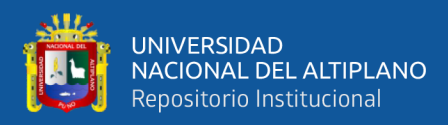

# **[CAPÍTULO IV](#page-38-0)**

# **[RESULTADOS Y DISCUSIÓN](#page-38-1)**

## **[4.1 Características generales en el botadero y de las aguas de lagunas de](#page-38-2)**

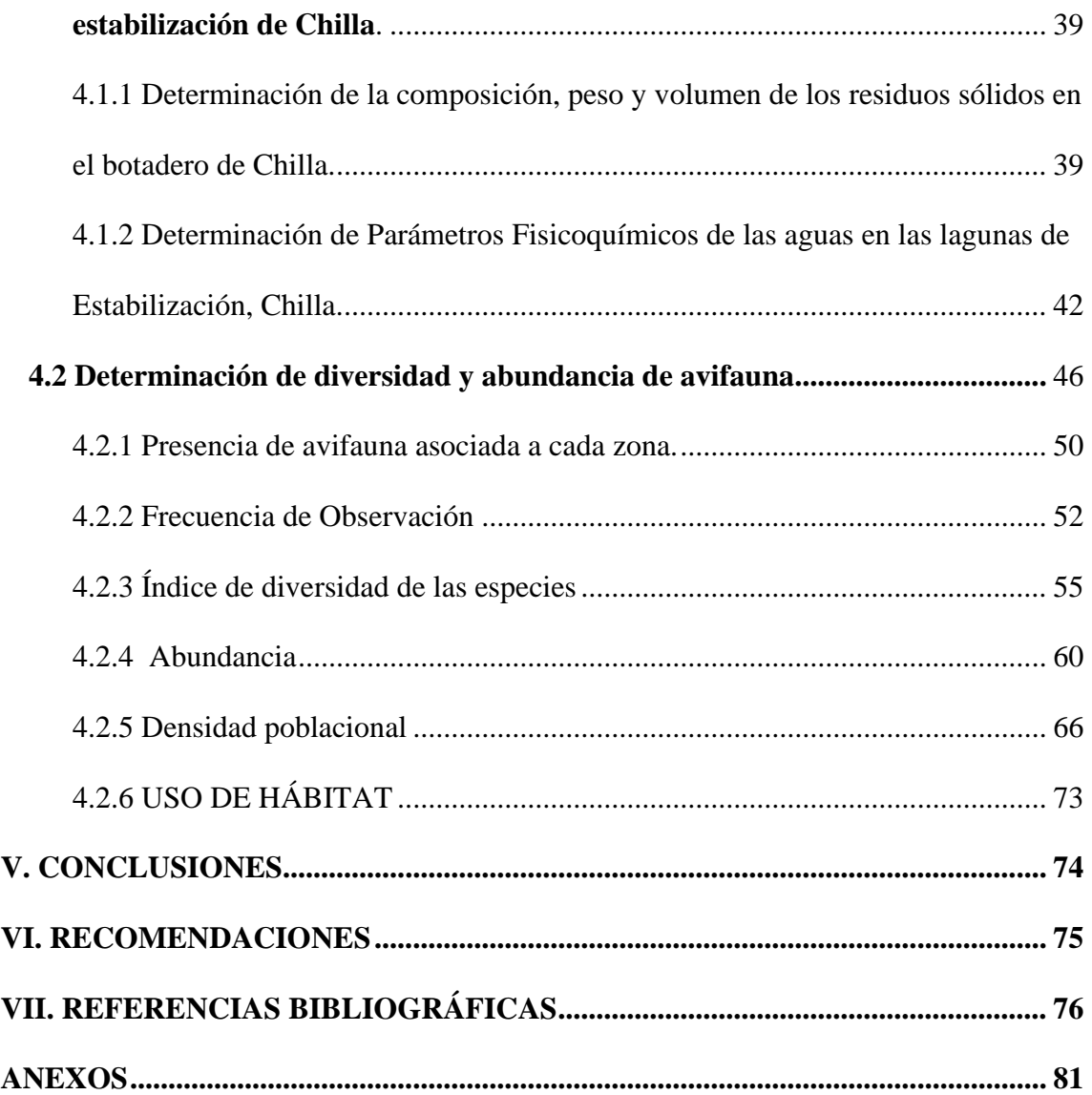

### **ÁREA: Ciencias Biomédicas**

**LÍNEA: Calidad Ambiental**

## **FECHA DE SUSTENTACIÓN: 17 de Diciembre del 2019**

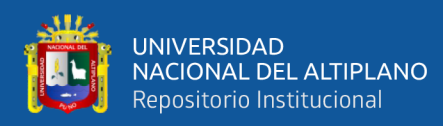

# **ÍNDICE DE FIGURAS**

<span id="page-6-0"></span>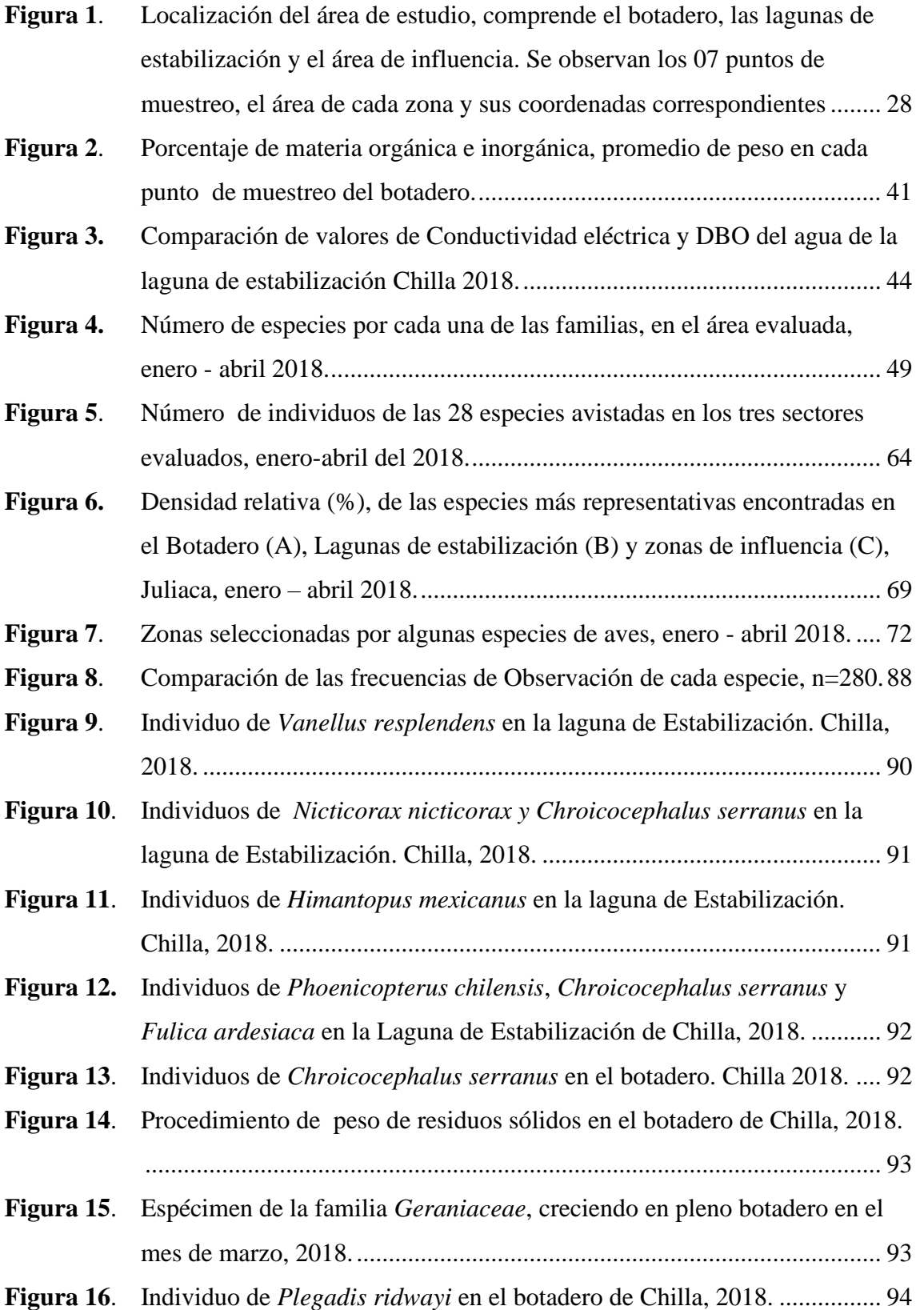

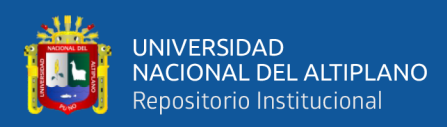

# **ÍNDICE DE TABLAS**

<span id="page-7-0"></span>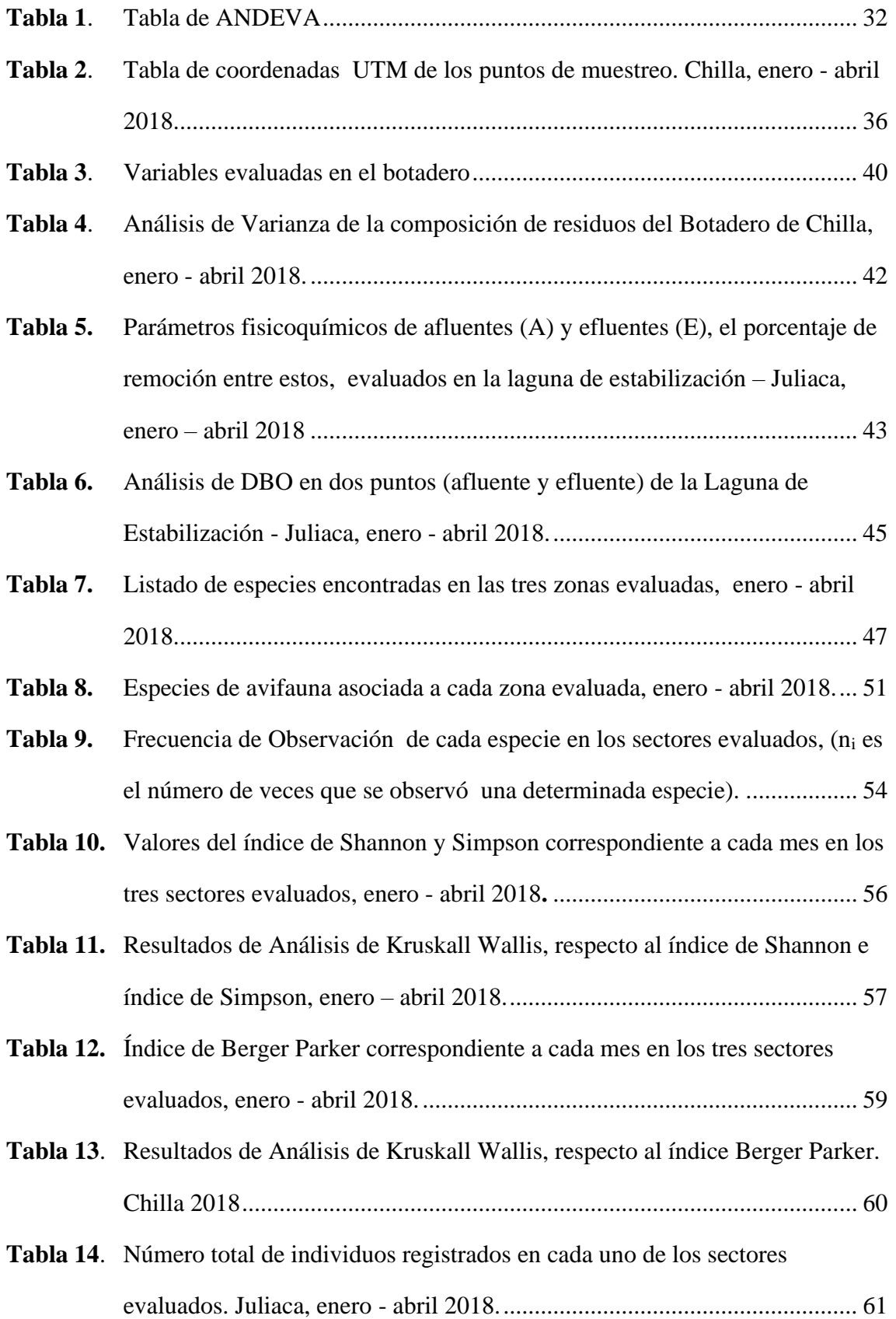

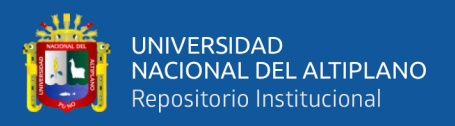

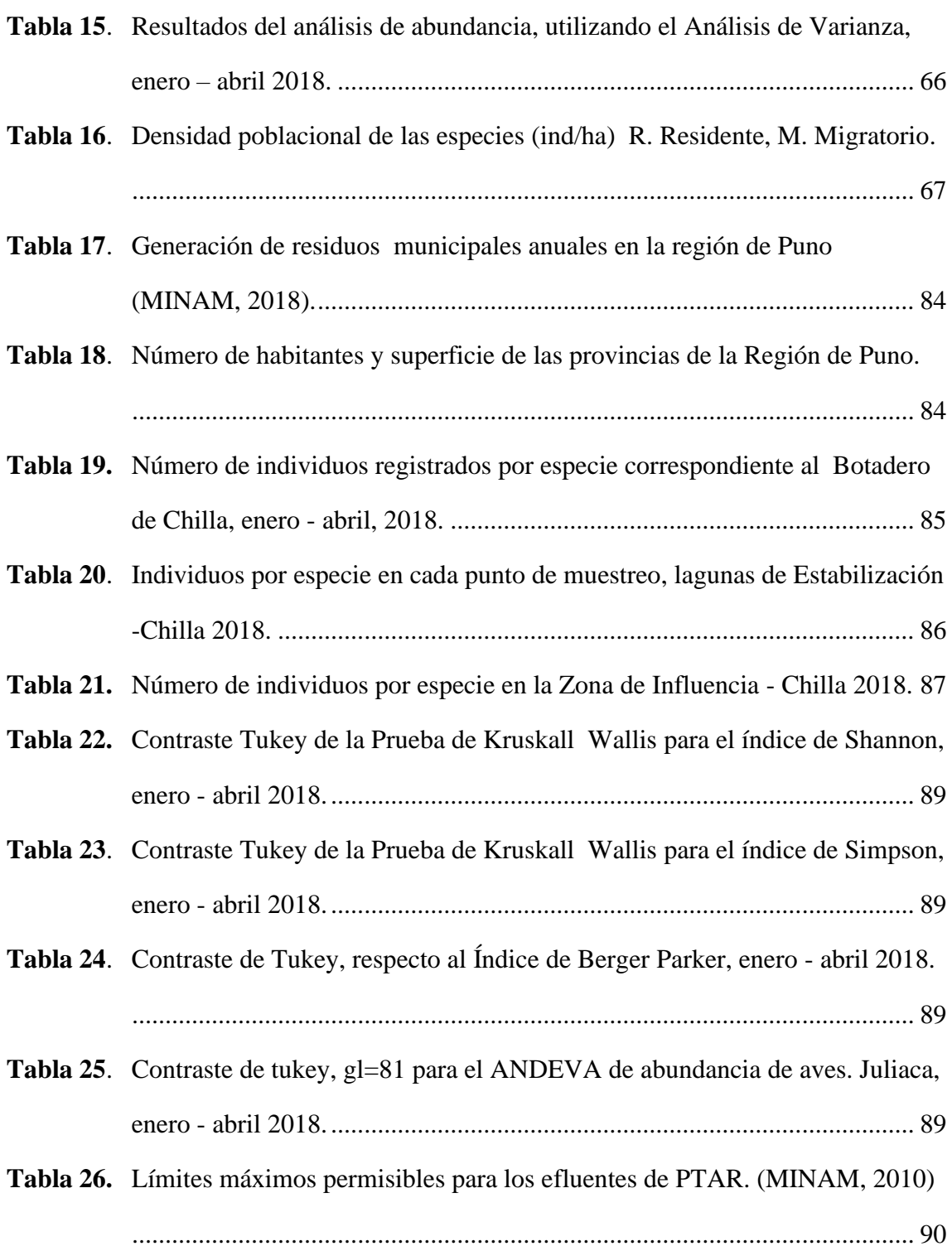

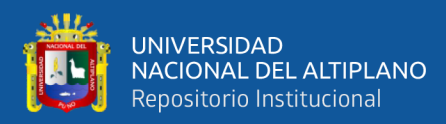

# **ÍNDICE DE ACRÓNIMOS**

<span id="page-9-0"></span>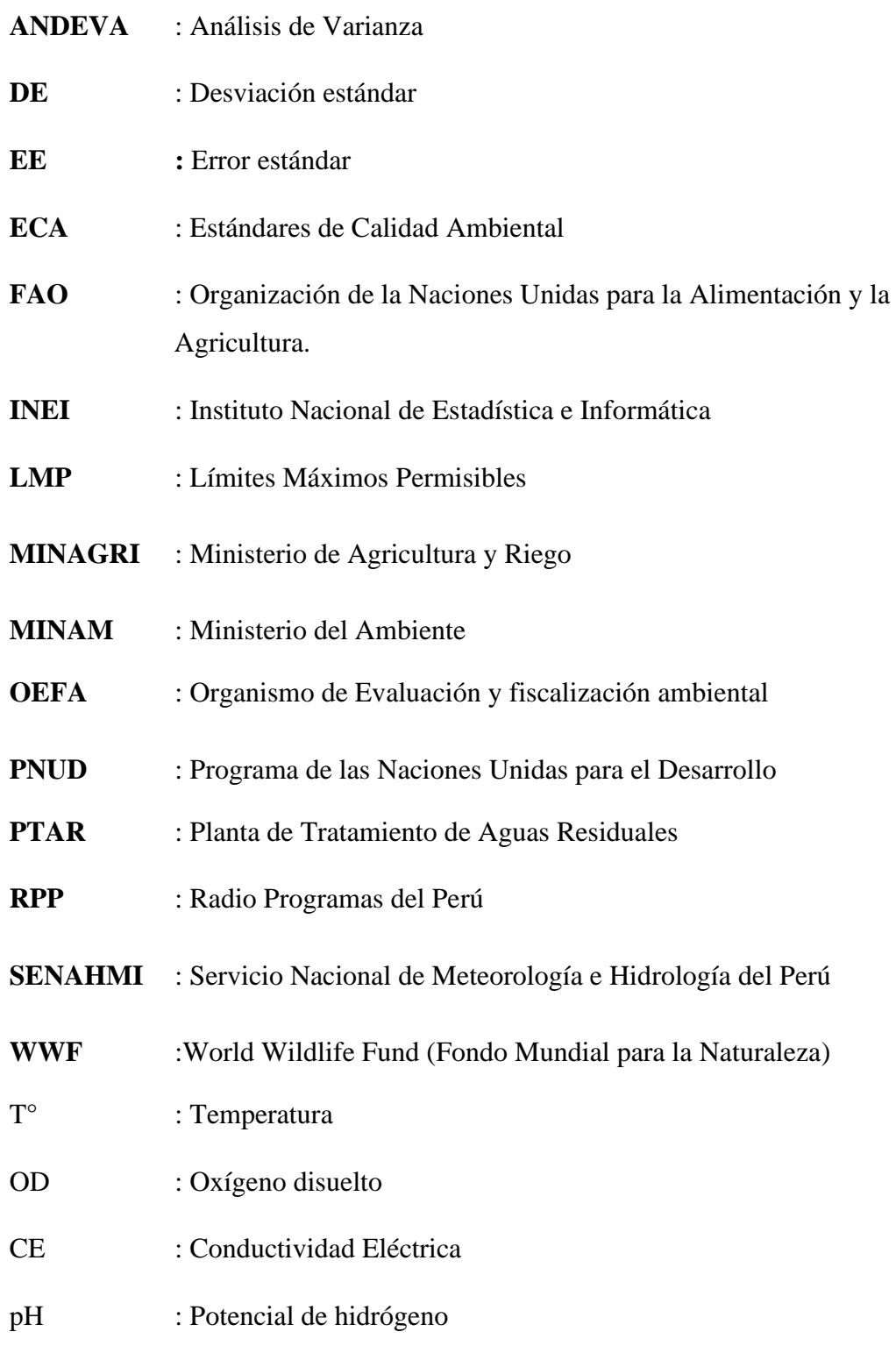

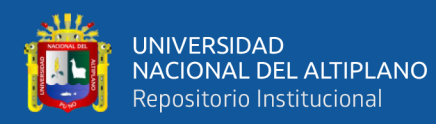

## **RESUMEN**

<span id="page-10-0"></span>El crecimiento poblacional trae como consecuencia el incremento de residuos sólidos y de aguas residuales, el inadecuado manejo de estos se sabe que es un problema a nivel mundial y Juliaca que cuenta con la mayor población de la región no es la excepción, entonces un botadero de origen antrópico es un foco de atracción para ciertas especies de animales, entre ellas las aves, que lo utilizan principalmente como fuente de alimentación. En este sentido, en esta tesis se investiga la diversidad y abundancia de avifauna en tres lugares contaminados: botadero de residuos sólidos (B) de la comunidad de Chilla, lagunas de Estabilización (LE) del mismo lugar y la zona de influencia (ZI), se desarrolló durante Diciembre del 2017 y abril del 2018. El objetivo general fue determinar la abundancia y diversidad de especies de aves en el botadero, lagunas de estabilización y zona de influencia en función a las características de estos lugares. Ciertas especies pueden actuar como vectores de enfermedades por alimentarse en sitios contaminados, perjudicando y entrando en conflicto con el poblador de la zona. La metodología aplicada para el primer objetivo consistió en una caracterización general de los residuos del botadero y se determinaron parámetros de la laguna de estabilización, como pH, T°, CE, OD, DBO para determinar el nivel de contaminación y nivel de materia orgánica que puede actuar como foco de atracción para estas aves. El método del segundo objetivo fue ubicando 07 puntos de Conteo, que se establecieron en toda el área con 408006.4 m<sup>2</sup>. Las especies se identificaron con ayuda del libro "Aves de Perú" de (Schulenberg *et al*, 2010), se contabilizó a las aves por observación directa y mediante fotografías digitales. Se utilizó el índice de Simpson y de Shannon para determinar la diversidad y dominancia de aves en las zonas muestreadas y el índice de Berger Parker para comparación. Los resultados indican que el peso tuvo un promedio de 16.11 kg/m<sup>2</sup>, el volumen  $0.01m^3$  por cuadrante y en cuanto a la composición se tuvo 50.08 % de materia orgánica y 49.91 % de materia inorgánica. Se encontraron un total de 28 especies de aves, de las cuales 12 en el botadero, 20 en la laguna de estabilización y 27 en la zona de influencia, se encontró diferencia significativa en la diversidad de aves en los tres sectores evaluados p<0.0001, en cuanto a abundancia, se registraron un total de 16 145 individuos de avifauna en los tres sectores evaluados.

**Palabras claves**: Abundancia, aves, botadero, diversidad, laguna de estabilización.

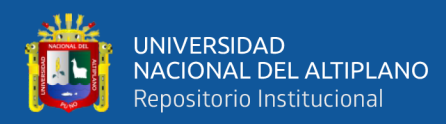

# **ABSTRACT**

<span id="page-11-0"></span>Population growth is a problem worldwide and there is no exception in the city of Juliaca, the city with the largest population in the Puno region. In this sense, in this sense, in the present thesis project investigated the diversity and abundance of avifauna in four. contaminated habitats: solid waste dump (B) of the community of Chilla, stabilization lagoons (LE) in the same place and their respective areas of influence (ZIB and ZIL), are between the months of December of 2017 to April of the 2018, Having as a general objective, determine the abundance and diversity of bird species in each habitat and the characteristics of these habitats based on the incidence of is, which is important because certain species can act as pests in these places in places contaminated, harming and entering into conflict with the inhabitants of the area. The methodology applied for the first objective was that of Counting Points, the 7 days of sampling in the entire area with 408006.4 m2, the identification areas with the help of the book "Birds of Peru", the direct contact line and the digital images. to then count on the computer; for the second objective, a general characterization of the waste from the dump and the parameters of the oxidation pond were made, such as:  $pH$ ,  $T^{\circ}$ , CE, OD, BOD, to determine the level of contamination and level of organic matter that It can act as a focus of attraction for these birds. The Simpson and Shannon index is used to determine the diversity and dominance of birds in habitats and the Berger Parker index for comparison. A total of 28 species of birds have been found, of which 12 have had dump, 20 in the oxidation lagoon and 27 in the area of influence, has differentiated significantly in the diversity of birds in the three sectors evaluated  $p < 0,0001$ , in terms of abundance, a total of 16 145 avifauna individuals were recorded in the three sectors evaluated.

**Key Words:** Abundance, Birds, Diversity, Dump, Oxidation Lagoon

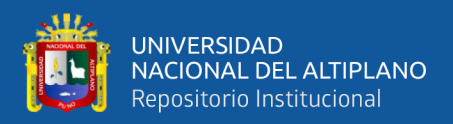

# **CAPÍTULO I**

# <span id="page-12-1"></span>**INTRODUCCIÓN**

<span id="page-12-0"></span>En la presente investigación se determinó la diversidad y abundancia de aves en el botadero, lagunas de estabilización y sus zonas de influencia ubicados en la comunidad de Chilla distrito de Juliaca, en función de las características generales de estas zonas muestreadas, ya que existe una carencia de investigación de aves en estos ambientes, sobre todo en botaderos o rellenos sanitarios, en la actualidad.

La inadecuada gestión, disposición final y/o inadecuado manejo de residuos sólidos es un problema ambiental a nivel mundial, es el caso de la ciudad de Juliaca cuya extensión aumenta significativamente con el paso del tiempo, debido al crecimiento poblacional, cambio en niveles de consumo, entre otros. El crecimiento poblacional en Juliaca, trae como una consecuencia el incremento de residuos sólidos urbanos. Estos residuos que pueden ser de origen domiciliario, comercial, hospitalario e industrial; son depositados al botadero de Chilla, un botadero a cielo abierto. Este botadero constituye un foco de atracción para ciertas especies de animales, entre ellas las aves, que principalmente lo utilizan como lugar de alimentación.

Pero el crecimiento poblacional y expansión demográfica, también puede traer como resultado, la adaptación de ciertas plantas y animales oportunistas a los lugares antes citados (Donázar, 1992); las gaviotas son un grupo de estas aves oportunistas, llamadas así por su capacidad de adaptarse a cualquier ambiente y por su amplia variedad en el tipo de alimentación (Götmark, 1984) pudiendo estar en lugares naturales como también en los de origen antrópico, entre ellos un basural o botadero de residuos sólidos. Entre tanto el aumento de estas aves puede ser atribuido al alimento de origen antrópico,

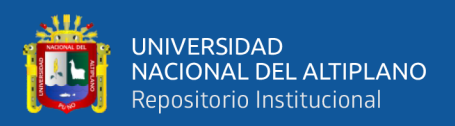

en caso de un basural, la cantidad de residuos expuestos antes de ser cubiertos por completo, puede influir en la abundancia delos mismos.

En el caso de la laguna de estabilización que recibe las aguas servidas de las viviendas de la ciudad, también actúa como foco de atracción para diferentes especies de aves, ya que, las migraciones que la mayoría las aves neárticas llevan a cabo les permiten pasar el invierno en zonas menos extremosas en cuanto al clima se refiere (Kasprzyk & Harrington, 1989), para ello utilizan una serie de sitios como escala, (Zamora *et al*., 2007), por lo que la desaparición de alguno de ellos, puede ocasionar un notorio efecto negativo acumulado y desviarse a otros como la laguna de estabilización donde la contaminación es severa, por lo que esta investigación contribuye con datos para posteriores investigaciones.

Por otra parte, estos sitios contaminados son peligrosos para las aves que se encuentran en este lugar, se tiene un reporte en la prensa escrita de Chile en la que cinco individuos de Cóndor (*Vultur gryphus)* murieron al ingerir desechos contaminados en un relleno sanitario cercano a Santiago (Lobos *et al*., 2011). O en todo caso estas aves presentes en estos botaderos o lagunas de estabilización pueden actuar como portadores de contaminantes o enfermedades y si son muy abundantes podrían causar repercusiones en algunas actividades como la agricultura y el problema está en que esto puede ocasionar conflictos con la población humana o tener efectos negativos como depredación o competencia con alguna otra especie de la zona, e incluso también podrían actuar como vectores de enfermedades que afecta la salud pública como la gripe aviar. (Rojas & Moreira, 2009).

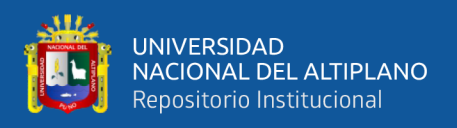

#### <span id="page-14-0"></span>**1.1 OBJETIVO GENERAL:**

Evaluar la diversidad y abundancia de aves en el botadero y lagunas de estabilización de la comunidad de Chilla y zonas de influencia, en función de las características generales de los hábitats.

### <span id="page-14-1"></span>**1.2 OBJETIVOS ESPECÍFICOS:**

Determinar características generales del botadero y lagunas de estabilización, en función a la incidencia de aves.

Determinar la diversidad y abundancia de la avifauna en el botadero y laguna de estabilización de la comunidad de Chilla y sus áreas de influencia, Juliaca.

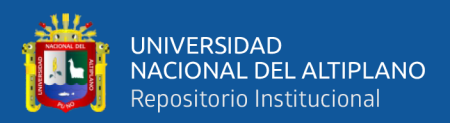

# **CAPÍTULO II**

# <span id="page-15-1"></span>**REVISIÓN DE LITERATURA**

#### <span id="page-15-2"></span><span id="page-15-0"></span>**2.1 ANTECEDENTES**

#### <span id="page-15-3"></span>**2.1.1 Determinación de características generales de los lugares de estudio.**

Giaccardi *et al*., (1997) indica que mientras mayor alimento en los basurales, mayor abundancia habrá de gaviotas, ya que según su estudio sobre patrones estacionales de *Larus dominicanus,* en un basural patagónico esta especie se alimentó tanto de residuos domésticos aunque hubo preferencia por los descartes pesqueros al igual que reporta Giaccardi & Yorio, (2004) en su estudio de uso de residuos por gaviotas en basurales urbano y pesquero de argentina con 901 y 3767 individuos respectivamente.

Sin embargo cuando los residuos empezaron a ser tratados, disminuyeron significativamente el número de gaviotas (Giaccardi *et al*., 1997). Esto sugiere que la abundancia de gaviotas en el basural está relacionada principalmente al manejo y disponibilidad de alimento en los basurales, debido a su naturaleza adaptable y oportunista es que proliferan lugares antrópicos (Grilli *et al.*, 2007) y su reducción contribuiría a la reducci6n del número de gaviotas en basurales (Pons, 1992).

La presencia de gaviotas y palomas podría relacionarse a la composición de residuos expuestos (Marateo *et al.*, 2013), según el informe nacional de residuos sólidos durante el año 2014, hubo 50.43% de materia orgánica y 49.57% de materia inorgánica (MINAM, 2014) y en el año 2010, estos estuvieron compuestos de 50,19% de materia orgánica y 47,02% de materia inorgánica, según este mismo informe en el año 2010 en la Región de Puno la composición de materia orgánica e inorgánica consistió en 40.8%

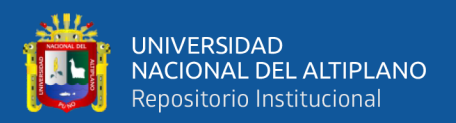

y 59.2% respectivamente y en el año 2011 de 52.8% y 47.2% respectivamente (MINAM, 2012a).

Respecto a las aguas servidas, fueron también aprovechadas por la gaviota cocinera, este resulto como atracción para grandes bandadas de gaviotas las cuales se asentaron en el sector de descarga para comer y beber. Dado que este estudio se llevo a cabo en tres años (Giaccardi *et al*., 1997)

Por otro lado, los promedios de parámetros fisicoquímicos en el agua de la bahia Interior de Puno, tienen valores de 9.7 mg/L en oxígeno disuelto, promedio de 9.1 en pH, 1761 μs/cm en conductividad eléctrica y una temperatura de 18 °C (Vasquez, 2016)

#### <span id="page-16-0"></span>**2.1.2 Diversidad y abundancia de avifauna en botadero y lagunas de estabilización.**

Yorio & Giaccardi, ( 2002) encontraron diferencias entre abundancias de rapaces, en la Patagonia de Argentina, e incluso en Chile los chimangos tuvieron una importante abundancia como lo muestran Lobos *et al*.,( 2011) con 43 y 107 individuos diarios y hubo registros también de *Geranoetus melanoleucus* con una fluctuación entre 9 y 11 ind /día entre juveniles e inmaduras.

Sin embargo Marateo *et al*., (2013) reportan mayor abundancia de gaviotas y palomas en rellenos sanitarios de Argentina, predominaron la Gaviota Capucho Café y la Gaviota Capucho Gris, hubo relación significativa entre la superficie de residuos expuestos y la abundancia total de aves. Igualmente, Yorio & Giaccardi, (2002) hallaron mayor abundancia de gaviotas de las cuales los adultos fueron significativamente mayores que los juveniles en todas las temporadas (ANOVA de Kruskall-Wallis, P> 0,001).

Como corrobora Lobos *et al*, (2011) en su estudio sobre patrón de actividad y abundancia de aves, *Larus dominicanus,* fue la principal ave en un relleno sanitario de

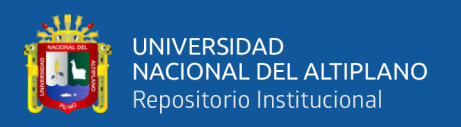

Santiago en Chile, en donde su abundancia fluctuó entre 358 y 1950 individuos diarios con un incremento significativo a lo largo de los años ( $\pm$  EE) de 1001.3  $\pm$ 556.5 (F<sub>2.8</sub>= 14.09; P=0.015), y su abundancia varió con la actividad humana.

En cuanto a diversidad, Yorio & Giaccardi, (2002) reporta once especies aprovechando residuos en un basural de la Patagonia: *M. chimango, P. plancus, C. aura, C. atratus, B. Ibis, L. Maculipennis, C. antarctica, M. bonariensis, C. livia, P. domesticus.* Cabe destacar que *Bubulcus ibis* también fue registrado en la investigación de Lobos et al., (2011) e incluso fue la segunda especie más abundante con 60 y 300 individuos diarios pero su abundancia no varió con la actividad humana.

Cabe destacar que los números más altos de gaviotas cocineras, *Larus dominicanus,* según Giaccardi *et al*. (1997) corresponden a las épocas de otoño e invierno, con un máximo de 14490 individuos en agosto, teniendo correlación con el tamaño de la población) (correlación de Spearman), que en verano y primavera (no hubo correlación con el tamaño de la población).

Por otro lado en un estudio en Brasil, sobre abundancia de avifauna en un relleno sanitario, en el período de estudio comprendido entre el 2008 y 2011 reportan 119 especies de aves pertenecientes a 37 familias, siendo más abundante *Coragyps atratus*, (Neto *et al.,* 2012) aquí se percibe la ausencia de la Familia Laridae como una especie dominante.

Estas aves que se mencionan arriba están asociadas a rellenos sanitarios o botaderos y generan un impacto negativo en las personas cercanas al área como molestias percibidas por la comunidad, riesgos a la salud humana o riesgos para la colisón, en caso de aviones (Cook et al., 2008), (Grilli et al., 2007).

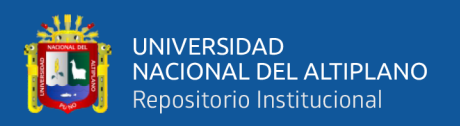

Respecto a abundancia de aves según su clasificación de acuáticas, terrestres migratorias o residentes, Zamora *et al.*, (2007) reporta 75 especies de aves acuáticas (26 residentes y 49 migratorias) y 48 terrestres en lagunas de estabilización en México, sin embargo en Puno se reportaron 39 especies incluidas en 21 familias y 8 órdenes (Mamani & Pari, 2014) de la misma manera Vasquez, (2016) reporta 28 especies en dos zonas de la Bahía de Puno.

Los grupos más abundantes de las lagunas de oxidación en Mexico fueron los anátidos y aves playeras con 44.1% y 31.7% del total acumulado, respectivamente, y cuatro especies numéricamente más importantes, fueron el pato rojo *Oxyura jamaicensis*, *Anas cyanoptera, Calidris mauri, Fulica americana* con 9.2 % (Zamora *et al.*, 2007). En cambio Mamani & Pari, (2014) menciona que en la laguna de estabilización de Puno el orden Passeriformes es el mejor representado con el 30.77% de las especies y Vasquez, (2016) da a conocer que los más abundantes en su estudio en la Bahía de Puno, fueron *Fulica ardesiaca y Gallinula chloropus.*

### <span id="page-18-0"></span>**2.2. MARCO TEÓRICO**

#### <span id="page-18-1"></span>**2.2.1 Características generales de los botaderos y lagunas de estabilización**

En el Perú los residuos sólidos son depositados de dos maneras: basurales y rellenos sanitarios (MINAM, 2014).

Un botadero es un lugar donde hay acumulación inapropiada de residuos sólidos en áreas urbanas o rurales que pueden generar riesgo sanitario o ambiental, existe al margen de la ley careciendo de autorización (Decreto Legislativo N° 1278, 2016).

Mientras que "Relleno Sanitario se le llama a una técnica utiizada para la disposición de la basura en el suelo, sin perjuicio al medio ambiente y sin causar molestias o peligro para la salud y seguridad pública, éste método utiliza principios de ingeniería

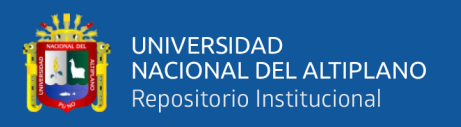

para confinar la basura en un área menor posible, reduciendo su volumen al mínimo practicable, y para cubrir la basura, así depositada con una capa de tierra, por lo menos al fin de cada jornada" Melendez, (2004).

Los LMP para los efluentes de PTAR establecen un número máximo de 100 mg/L en DBO, de 6.5 a 8.5 en pH, en temperatura números menores a 35°C (Decreto Supremo N° 003-2010-MINAM) Ver cuadro en Anexo 25.

### <span id="page-19-0"></span>**2.2.1.1 Botaderos en el Perú**

En el Perú contamos con 52 infraestructuras de disposición final de residuos sólidos y/o rellenos sanitarios (MINAM, 2019) de los cuales en la ciudad de Puno, se inauguró un relleno sanitario en la comunidad de Itapalluni, por otro lado, OEFA tiene identificado 1585 botaderos informales a nivel nacional y en Puno 111 botaderos a nivel Regional, esto según el inventario Nacional de Áreas degradadas por residuos Sólidos (OEFA, 2018).

Así mismo, en la Región Puno se genera al año 175,346.15 toneladas de residuos sólidos municipales, de los cuales 73,195.72 toneladas corresponden a la provincia de San Román, 200.54 toneladas de residuos municipales diarios (MINAM, 2019).

#### <span id="page-19-1"></span>**2.2.2 Diversidad de aves en el botadero y lagunas**

#### <span id="page-19-2"></span>**2.2.2.1 Conceptos de diversidad biológica y su importancia.**

"Biodiversidad es la variedad de todos los tipos y formas de vida, desde los genes hasta las especies a través de una amplia escala de ecosistemas", lo define Gaston en 1996 en su libro "*Biodiversity: a biology of numbers and difference*" (Faith, 2003) sin embargo el ministerio del Ambiente en su publicación "Perú: Economía y Diversidad Biológica" lo define como la base de la actividad económica del futuro, un círculo

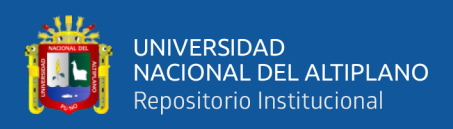

virtuoso con un efecto multiplicador de los empleos locales y afirma que el Perú es el cuarto país del mundo con mayor diversidad biológica, tanto de ecosistemas, como de especies y de recursos genéticos (MINAM, 2010).

Por otro lado, América Latina y el Caribe, son una superpotencia de diversidad biológica al contar con uno de los mayores acervos de capital natural del mundo en cuanto a recursos generados por sus ecosistemas (Bovarnick A., 2010). Sin embargo según informes del Fondo mundial para la Naturaleza, el índice de planeta vivo registró una disminución general de 60 por ciento en los tamaños poblacionales de especies desde el año 1970 al 2014 (WWF, 2018).

La diversidad biológica es muy importante, ya que la Naturaleza nos proporciona todo aquello sobre lo que se ha construido la sociedad moderna, nuestra salud, alimentos y seguridad dependen de la biodiversidad. Desde los tratamientos médicos hasta la producción de alimentos, la Biodiversidad es importante para nuestra sociedad y el bienestar de las personas. En este sentido toda nuestra actividad económica depende en último término de la naturaleza, se estima a escala mundial que la naturaleza proporciona servicios valorados en unos US \$ 125 billones al año (WWF, 2018).

#### <span id="page-20-0"></span>**2.2.2.2 Importancia de la avifauna**

"Si pudiéramos ver todas y cada una de las aves que hay en el mundo, veríamos el mundo entero" y que los únicos organismo más omnipresentes que las aves son los seres microscópicos, menciona Jonathan Franzen en un artículo en el portal de National Geographic (National Geographic, 2019) se sabe que las aves juegan un papel muy importante dentro de nuestro medio ambiente, teniendo funciones específicas como: los colibríes (Trochilidae) y mieleros (Thraupidae) que transportan el polen de algunas flores para que estas plantas puedan reproducirse, los frugívoros que distribuyen las semillas

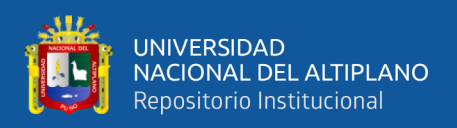

para que estas crezcan en diferentes lugares para expandir su distribución en determinadas áreas y contribuir a la regeneración natural de los bosques y a la dispersión de semillas (Martinez *et al*, 2002).

En este sentido se habla de un valor ecológico de las aves que colaboran para el mantenimiento de ciertas especies vegetales, o el rol de control biológico al alimentarse de una gran cantidad de insectos y ciertos vertebrados y tambíen su aporte en la cadena alimentaria al servir de presa a otros depredadores. Dentro de la importancia se considera también como útil para otros fines menos evidentes como ornato, fines medicinales, o la producción de guano para fertilizantes (Goyzueta, 2005).

#### <span id="page-21-0"></span>**2.2.2.3 Aves en rellenos sanitarios, aves oportunistas.**

La presencia de avifauna en rellenos sanitarios puede deberse generalmente a diversos factores asociados al tratamiento de los residuos, ya sea un botadero o un relleno sanitario u otra infraestructura de tratamiento de residuos, también a la cantidad y tipo de residuos que ingresan (Giaccardi *et al.,* 1997) (Giaccardi & Yorio, 2004) (Grilli et *al.,*, 2007) (Lobos *et al,* 2011) (Marateo *et al.*, 2013) y también a factores paisajisticos y geograficos.

Según Rock, (2005) las gaviotas son animales oportunistas y omnívoros aprovechando una amplia gama de situaciones de alimentación, como consecuencia el aumento en la abundancia y distribución de población de gaviotas en diversos lugares del mundo han sido atribuidos con frecuencia al suplemento alimentario de origen antrópico existente en estos sitios es decir rellenos sanitarios o botaderos ( Drury & Kadlec, 1968), (Yorio *et al.,* 2005).

Por otro lado Giaccardi & Yorio, (2004) mencionan que los estudios de Aves en vertederos se encuentran mejor desarrollados en Europa, América del Norte, África y

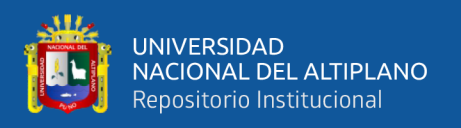

Australia, sin embargo en Sudamérica son escasos. Existen unos pocos estudios en Argentina que evaluaron la utilización de basurales a cielo abierto y desechos pesqueros principalmente por gaviotas en Patagonia, también hay otro estudio en Chile que evalúa patrones estacionales de aves en Basurales, correspondiente a Lobos *et al.,* (2011).

## <span id="page-22-0"></span>**2.2.2.4 Utilización de basurales como fuente de carroña**

Blanco, (1994) describe las variaciones estacionales en la cantidad de *Milvus migrans* alimentándose en el basurero de Madrid, España, explica que en otoño se produjo la mayor cantidad de milanos (847) y durante la época de reproducción, la población de milanos que se alimentan en el vertedero se mostró sin tendencias estacionales, sugiriendo que estaba compuesta principalmente de aves no reproductoras, ambos adultos y subadultos. De la misma manera que Lobos *et al*., (2011) tuvo registros de *Geranoetus melanoleucus* en un basural de Chile.

Por otro lado, las aves pueden enfrentar algunos peligros por el enredo de materiales plásticos y otros desperdicios en los basurales e incluso por contaminación y se tiene de ejemplo a cinco individuos de *Vultur gryphus* que murieron al ingerir desechos contaminados en un relleno sanitario cercano a Santiago (Lobos *et al*., 2011).

### <span id="page-22-1"></span>**2.2.2.5 Avifauna como vectores de Enfermedades.**

Giaccardi *et al.*, (1997) sugiere que la concentración de gaviotas cerca de las ciudades podría tener efectos negativos para la poblaci6n humana. Las gaviotas cocineras, por ejemplo, pueden ser vectores de enterobacterias, algunas de las cuales son potencialmente pat6genas, como los géneros Escherichia y Proteus, que usualmente son utilizadas como indicadoras del nivel de contaminaci6n del ambiente, y el género Salmonella, responsable de infecciones gastrointestinales en humanos y animales domésticos, fueron registrados en las fecas de gaviota cocinera en el basural de Rawson.

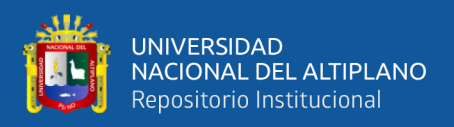

#### <span id="page-23-0"></span>**2.2.2.6 Método para monitoreo de Aves**

Según Ralph et al., (1996) se debe tomar en cuenta diversos factores como el horario en que se hará el monitoreo, el período de censado, las condiciones atmosféricas, entre otros. Los métodos mas utilizados son los de puntos de Conteo y recorridos en forma de transectos (Martinez et al., 2002).

Los puntos de Conteo consiste en que el observador permanece en un punto fijo y toma nota de todas las aves vistas y oidas en un área y período determinado para ello el observador debe estar capacitado para la identificación visual y acústica de la avifauna como también tener los materiales y equipos necesarios entre los que se cuentan, binoculares, lapiz, libreta de notas y un mapa de la zona en donde preferiblemente deberia estar ya marcado el o los puntos de muestreo (Ralph *et al.,* 1996).

#### <span id="page-23-1"></span>**2.3 MARCO CONCEPTUAL**

**Abundancia.** Indica el número de individuos que están presentes en un determinado hábitat, está relacionado con los términos de densidad y dominancia, puesto que ocupa el primer nivel de clasificación no paramétrica en escala de frecuencias (Sarmiento, 2000).

**Abundancia relativa.** Cantidad proporcional**,** calculada de los individuos de una especie respecto al porcentaje observado de la población de una área (Sarmiento, 2000).

**Aguas residuales.** Son aquellas aguas cuyas características han sido modificadas por las actividades humanas y que por su calidad requieren un tratamiento previo, antes de ser reusadas o vertidas a un cuerpo de natural de agua o descargadas al sistema de alcantarillado (OEFA, 2014)**.**

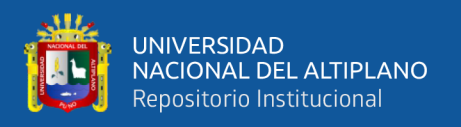

**Análisis de Varianza.** Técnica estadística de análisis numérico para establecer la relación de la variabilidad dentro de la muestra con la variabilidad entre las diferentes muestras de estudio (Sarmiento, 2000).

**Avifauna.** Grupo de animales de la clase aves que viven en una misma región.

**Biodiversidad**. "Es la variabilidad de organismos vivos de cualquier origen, incluidos, los ecosistemas terrestres, marinos y otros ecosistemas acuáticos (WWF, 2018).

**Botadero.** Lugar de acumulación inapropiada de residuos sólidos en vías y espacios públicos, así como en áreas urbanas, rurales o baldías que generan riesgos sanitarios o ambientales. Carecen de autorización sanitaria (MINAM, 2012b).

**Comunidad.** En el sentido ecológico incluye todas las poblaciones que ocupan un área determinada, población incluye a grupo de individuos que cualquier tipo de organismo (Odum & Barrett, 2008).

**Contaminante.** Sustancia o compuesto que tiene efectos negativos en el ambiente (Barla, 2011)**.**

**Densidad.** Es la abundancia por unidad espacial (superficie o volumen). Suele resultar más útil que el tamaño absoluto de la población, ya que la densidad determina aspectos como la competencia por recursos (Martella *et al*., 2012).

**Efluente.** Descarga directa de aguas residuales que son descargadas al ambiente, cuya concentración de sustancias contaminantes es medida a través de los Límites Máximos Permisibles (MINAM, 2012b).

**Especie**. Cada uno de los grupos en que se dividen los organismos, es decir, la limitación de lo genérico en un ámbito morfológicamente concreto. Se define también como un

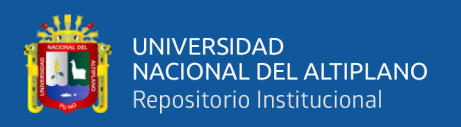

grupo de organismos capaz de entrecruzar y de producir descendencia fértil (Odum & Barrett, 2008).

**Ecosistema.** Sistema formado por la interacción de una comunidad biótica (seres vivos) y el medio físico (comunidad abiótica) en un espacio determinado (Odum & Barrett, 2008).

**Frecuencia** Es la probabilidad de encontrar una especie en un área dada (Martella *et al*., 2012).

**Hábitat.** Espacio o área ecológicamente homogénea caracterizada por un sustrato material (suelo, agua, etc) que constituye el soporte físico para que viva una biocenosis (Barla, 2011).

**Relleno Sanitario.** Sistema de disposición final de residuos, por el cual estos son enterrados y cubiertos con capas de tierra (Barla, 2011).

<span id="page-25-0"></span>**Toxicidad**. Término utilizado para hacer referencia a la capacidad para causar daño a un organismo vivo así como cualquier efecto adverso de una sustancia química en un organismo vivo (MINAM, 2012b).

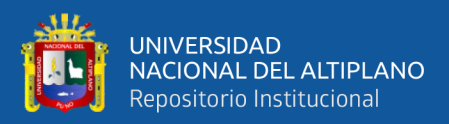

# **CAPÍTULO III**

# <span id="page-26-0"></span>**MATERIALES Y MÉTODOS**

### <span id="page-26-1"></span>**3.1 ÁREA DE ESTUDIO**

El área de estudio fue el botadero de residuos sólidos y lagunas de estabilización pertenecientes a la ciudad de Juliaca, ocupan una superficie de 43.77 ha, ubicado en las coordenadas X: 381961 Y: 8286143 a una altitud de 3824 msnm (Figura 1.), área situada en la comunidad de Chilla de la ciudad de Juliaca, región de Puno. El clima de la región es frio seco, con una temperatura anual de 12°C, y se registra precipitaciones con una media de 700 mm/año (SENAMHI, 2017) se estima una población de 228 726 habitantes para el distrito de Juliaca. (INEI, 2018)

La vegetación natural de los alrededores ha sido removida porque la zona se encuentra en expansión demográfica y urbanización, sin embargo dentro del área, se identificó especies como, *Tanaxacum officinalis, Rumex crispus, Stipa ichu, Tagetes mandonii, Festuca dolichophylla.* A su vez hay un vivero de origen antrópico ubicado en la zona Suroeste del botadero, cabe destacar que se observó terrenos agrícolas en los alrededores del límite sur del Botadero de Chilla.

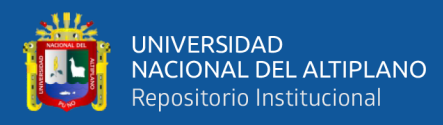

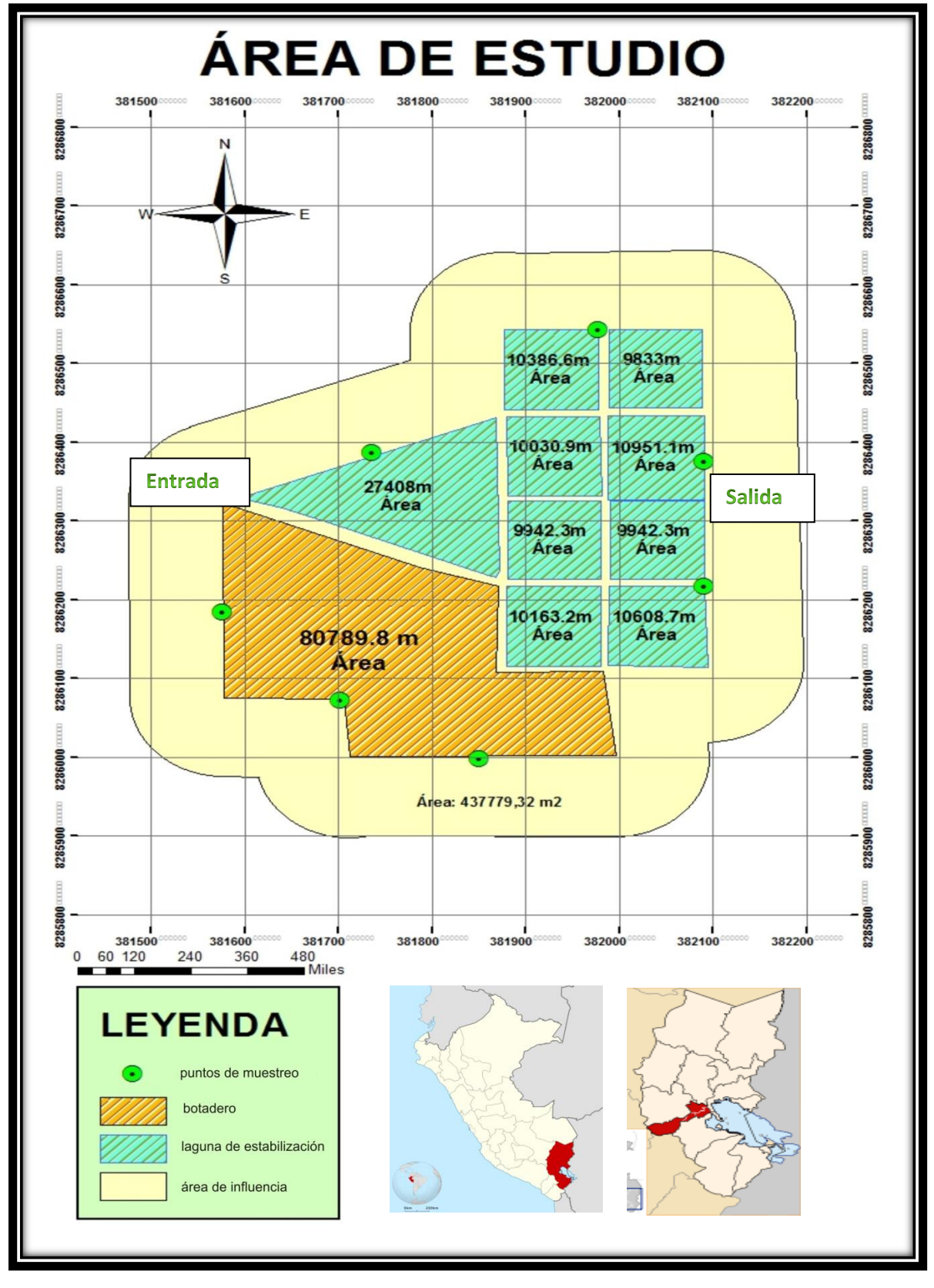

<span id="page-27-0"></span>**Figura 1**. Localización del área de estudio, comprende el botadero, las lagunas de estabilización y el área de influencia. Se observan los 07 puntos de muestreo, el área de cada zona y la entrada y salida de las aguas tratadas.

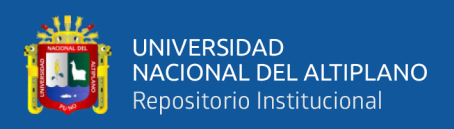

A continuación se muestran los materiales y métodos detallados por cada objetivo de estudio:

# <span id="page-28-0"></span>**3.2 CARACTERÍSTICAS GENERALES DEL BOTADERO Y DE LAS AGUAS EN LAS LAGUNAS DE ESTABILIZACIÓN.**

#### <span id="page-28-1"></span>**3.2.1 Materiales**

#### **De Campo:**

-Medidor de Conductividad eléctrica Waterpro 93

- Medidor de pH por electrodo HANNA
- -Termómetro Digital para medir temperatura del Agua
- Equipo medidor de Oxígeno Disuelto y DBO (Mega laboratorio de UNA-Puno)
- Cámara digital Cannon
- Libreta de Notas
- GPS GARMIN

#### **De Gabinete:**

- Material de escritorio
- -Computadora
- -Software Sistema de Información Geográfica ArcGis
- -Bibliografía de consulta

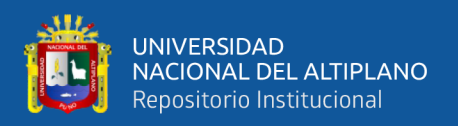

#### <span id="page-29-0"></span>**3.2.2 Métodos**

<span id="page-29-1"></span>**a)** Variables estudiadas en el Botadero

Tiene un área de  $80,789.8$  m<sup>2</sup>, en este hábitat se analizó tres características:

- ✓ Composición: Se realizó la caracterización de residuos sólidos utilizando la metodología de cuadrantes aleatorios, para ello se utilizó un cuadrante con dimensiones de 1m x 1m, dentro de este se determinó el porcentaje de residuos orgánicos e inorgánicos. El total de repeticiones para esta variable fue de 03 y se utilizaron 04 cuadrantes por repetición.
- $\checkmark$  Peso. Se pesó todos los residuos que estén dentro del cuadrante, para ello se trasladaron los residuos a un contenedor con capacidad de 20 litros cada uno, y se pesaron utilizando una balanza con capacidad de 25 kg.
- ✓ Volumen. El volumen se determinó utilizando el mismo contenedor con volumen definido (20 litros), en el cual se colocaron las muestras ya pesadas, se llenó el contenedor y se determinó el volumen, luego se levantó a 30 cm dejando caer tres veces para uniformizar la muestra.

El motivo para analizar la materia orgánica presente es porque esta puede ser la causa de que aves como por ejemplo las gaviotas estén presentes en el botadero, es decir que lo utilicen como medio para su alimentación.

<span id="page-29-2"></span>**b)** Variables estudiadas en las Lagunas de Estabilización

Con un área de 109266.1 m<sup>2</sup>, en este hábitat se midió los parámetros en 03 repeticiones en la entrada y la salida de las aguas de la laguna de estabilización, se determinarán los siguientes parámetros:

 $\checkmark$  La temperatura del agua. Se utilizó un termómetro digital protegido de 0-50 °C.

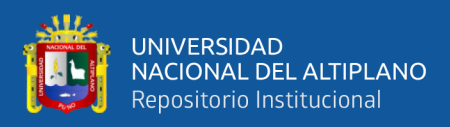

- $\checkmark$  El Oxígeno Disuelto (OD) se registró utilizando un Medidor de Oxígeno Disuelto portátil (Oxímetro), los resultados se darán en mg/l.
- $\checkmark$  El pH se determinó utilizando un medidor de pH (pH-metro). Esto para determinar la alcalinidad o basicidad de las aguas.
- $\checkmark$  Conductividad Eléctrica (CE) Se utilizó un medidor de Conductividad eléctrica para determinar las sales disueltas en el agua.
- $\checkmark$  D.B.O. Se llevaron las muestras tomadas en campo, siguiendo las recomendaciones para toma de muestras, al laboratorio de Biología molecular de la Universidad Nacional del Altiplano para determinar el DBO, para determinar la cantidad de oxígeno que los microorganismos consumen en las lagunas de estabilización. (Ver Anexo 2)

#### <span id="page-30-0"></span>**3.2.3 Método Estadístico.**

Se utilizó el Análisis de varianza (ANDEVA) con diseño completamente al azar (DCA) para comparar la cantidad de residuos sólidos registrados entre zonas y fechas evaluadas

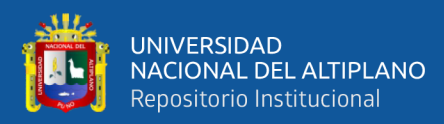

### <span id="page-31-0"></span>**Tabla 1.** Tabla de ANDEVA

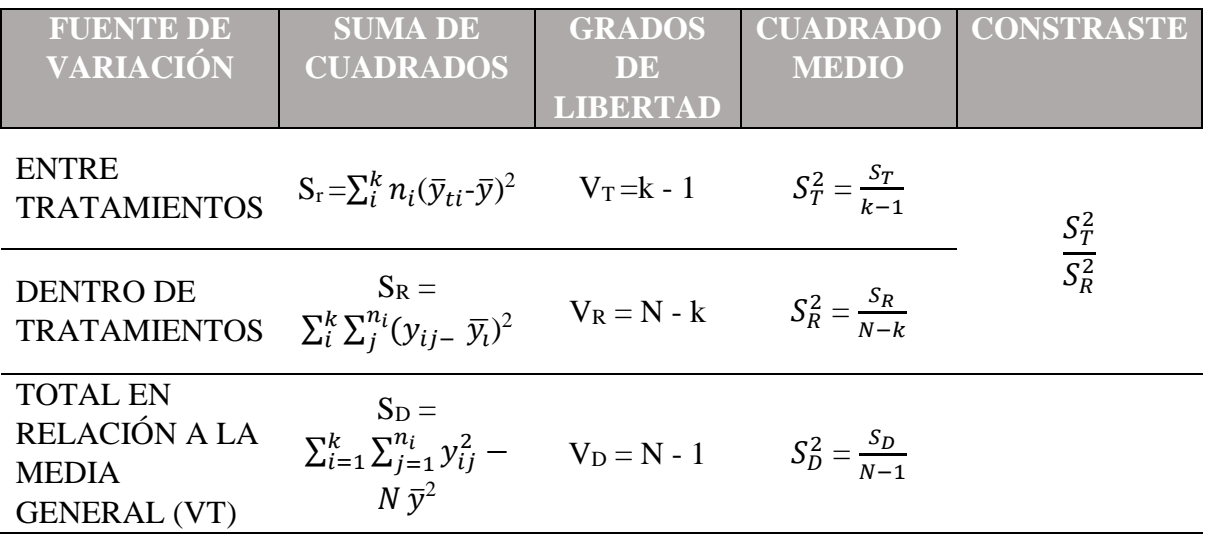

Donde:

- St: Suma de cuadrados de los tratamientos
- SR: Suma de cuadrados del Error
- V<sub>T</sub>: Numero de tratamientos menos 1
- VR: Nnumero de muestras menos tratamientos
- $S^2$ <sub>T</sub>: media de cuadrados de los tratamientos
- S 2 R: Media de cuadrados del Error

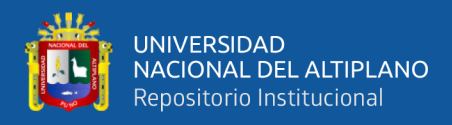

# <span id="page-32-0"></span>**3.3 DETERMINACIÓN DE LA DIVERSIDAD Y ABUNDANCIA DE**

### **AVIFAUNA**

#### <span id="page-32-1"></span>**3.3.1 Materiales y equipos**

#### **De Campo:**

- Guía Aves de Perú, Autor: Tomas S. Schulenberg.
- 02 Binoculares Galileo 25x35
- Cámara fotográfica digital Cannon
- Libreta de Notas
- GPS Garmin

#### **De Gabinete:**

- Material de escritorio

-Computadora

-Bibliografía de consulta

-Software Estadístico y para análisis de Sistema de Información Geográfica

#### <span id="page-32-2"></span>**3.3.2 Métodos**

El método utilizado fue el Conteo por puntos con radio fijo, por ser este el más adecuado para los parámetros a analizar, este método consiste en establecer un sitio definido denominado "punto de conteo", el cual se estable en relación al área de estudio, luego se localiza por observación directa utilizando binoculares, identificando y contabilizando las aves presentes según la especie y según punto de muestreo ayudándose con manuales y fotografías digitales, en un período de tiempo determinado. Se debe

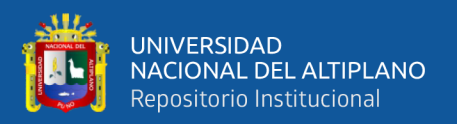

acceder al lugar causando el mínimo de Perturbación a las aves. (Martinez et al., 2002 y Ralph *et al.*, 1996). Respecto a la hora, la mejor hora para llevar a cabo una estimación poblacional es durante la mañana en vista de que la aves son más activas. La actividad de las aves ocurre desde el amanecer hasta aproximadamente las 10 de la mañana. La actividad de aves es baja al medio dia pero se incrementa al atardecer, en cuanto a condiciones climáticas, deben llevarse bajo condiciones adecuadas y similares. (Marateo *et al*, 2013).

#### <span id="page-33-0"></span>a) **Tratamientos**

Dentro del área se determinó, 3 zonas o sectores de evaluación, establecidos luego de observaciones realizadas en el lugar y por las características observadas del lugar, siendo estos los siguientes:

 $\checkmark$  Botadero (B), con un área de 80789.8 m<sup>2</sup>, entre las coordenadas UTM,

X: 381763 Y: 8286136, es el área de disposición final de residuos.

 $\checkmark$  Lagunas de Estabilización (LO), con un área de 109266.1 m<sup>2</sup>, ubicado en las coordenadas UTM X: 381876 Y: 8286327.

 $\checkmark$  Zona de Influencia del Botadero y lagunas de estabilización (ZIB y ZIL), con un área de 94,136.4 m<sup>2</sup>, y 153,586.6 m<sup>2</sup> ubicado entre las coordenadas UTM X: 381492 Y: 8286009 y UTM X: 382182 Y: 8286429, respectivamente.

Entre las tres zonas, haciendo un total de  $437,779.32 \text{ m}^2$ 

#### <span id="page-33-1"></span>b) **Repeticiones**

Para la observación de diversidad y abundancia, se realizaron 10 repeticiones a intervalos de 10 días, en los meses de Enero, Febrero, Marzo y Abril del 2018.

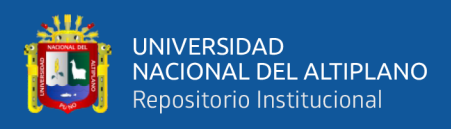

Cada una de las repeticiones fueron realizadas con dos evaluaciones por punto, en la mañana de 6:00 – 9:00 horas y al atardecer de 16:00 – 18:00 horas donde hay mayor actividadd en estas y para dar mayor aleatoridad a la toma de datos, para evitar sesgos estas fueron evaluadas a la misma hora en cada repetición y punto de muestreo, correspondiente al horario de mayor actividad.

Estas fueron observadas directamente o utilizando binoculares Galileo con un aumento de 20x35, con un radio de 100 m en un àrea del semicìrculo de cada punto de conteo, para que la identificación de aves fuera la correcta, se utilizó una guía "Aves de Perú" y este método implicó registrar todas las aves observadas en el radio indicado según la especie y según hábitat, tanto las que esten descansando, alimentándose, nadando o volando, para esto se utilizó un ficha de recopilación de datos (ver Anexo 1) cabe destacar que esta ficha mostró resultados para diversidad (número de especies registradas en cada hábitat) y para abundancia absoluta (número de individuos en todo el área establecido) tanto como para abundancia relativa (número de individuos por especies y por cada hábitat), de esta manera posteriormente comparar resultados para ambos casos, utilizando los métodos estadísticos mencionados mas adelante.

El tiempo de conteo fue de 10 minutos por cada uno de los puntos de muestreo. Esta contabilización fue complementada con fotografías digitales para el posterior conteo en la computadora, este método es recomendable en aquellos sitios que presenten puntos panorámicos y donde se observen grandes cantidades de aves; una ventaja de esta metodología es que las distancias entre las aves y el observador pueden ser grandes (hasta 200 m) y por lo tanto se reduce la probabilidad de ahuyentarlas debido a los disturbios que el observador pueda realizar al acercarse demasiado (Yori *et al.,* 1996).

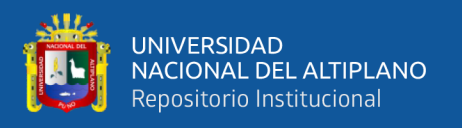

#### <span id="page-35-0"></span>**c) Unidad Experimental:**

Se establecieron 07 puntos de evaluación en todo el área, 468006.4 m<sup>2</sup> para tener una visión amplia de los diferentes tratamientos (ver fig. 1). Con sus respectivas coordenadas.

Se utilizó WGS\_1984\_UTM\_ZONE\_19S como referencia donde los datos fueron procesados utilizando el Software ArcGis10.3 el mismo que sirvió para calcular el área de la zona de estudio.

<span id="page-35-2"></span>**Tabla 2.** Tabla de coordenadas UTM de los puntos de muestreo. Chilla, enero - abril 2018.

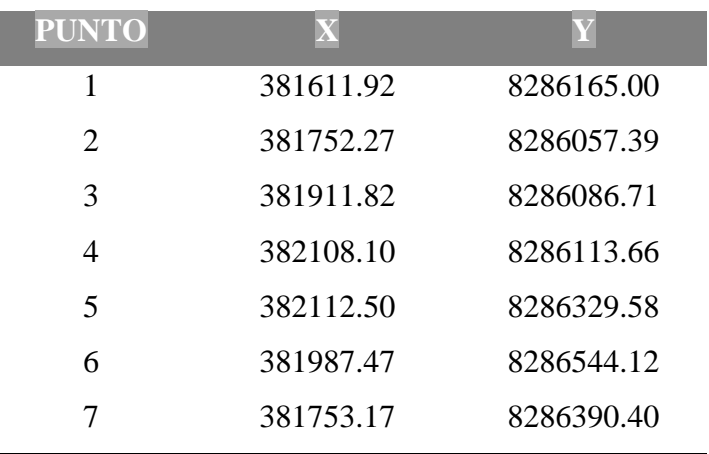

#### <span id="page-35-1"></span>**d) Variables de respuesta:**

Los datos se presentan como:

- Abundancia: Número de individuos por especie, en cada hábitat y en el área total.
- Diversidad: Número de especies por zona.
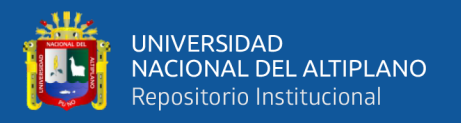

## **3.3.3 Método Estadístico**

**Índice de Simpson.** Se refiere a la probabilidad de extraer dos individuos de una misma especie (Ramirez, 2005), con este se evaluó la diversidad de aves en los hábitats, y la dominancia de la especie en cada hábitat.

$$
D = \sum pi^2
$$

Dónde:

p = Abundancia proporcional de la especie *i*, es decir, el número de individuos de la especie i dividido entre el número total de individuos de la muestra.

**Índice de Shannon.** Es similar al índice de Simpson, con este índice se evaluó la diversidad entre las zonas evaluadas, para realizar una comparación entre estas zonas.

$$
H^* = -\sum p_i \ ln \ p_i
$$

Dónde: P<sub>i</sub> = Proporción del número de individuos de la especie "*i*" con respecto al total.

## **Índice de Berger Parker**

Mide la comparación entre los datos resultantes.

$$
B=N_{max}\,/\,N
$$

En donde:

• Nmáx: número de individuos del taxón más abundante.

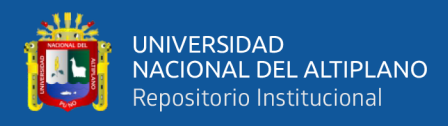

• N: número total de individuos de la muestra.

Este índice adquiere valores comprendidos entre 0 y 1 (0 % y 100 %).

**Prueba de Kruskal Wallis.** Se utiliza para comparar los resultados de individuos y especies registrados entre zonas y entre las diferentes fechas evaluadas. Para ello se utilizó la siguiente fórmula:

$$
H = \frac{12}{n(n+1)} \sum_{j=1}^{k} \frac{R_j^2}{n_j} - 3(n+1)
$$

La abundancia se estimó mediante el conteo de todos los individuos observados de todas la especies de cada hábitat; es decir promediando los conteos repetidos por cada grupo de aves (Moreno, 2001), en la abundancia también se consideró el numero de indivuduos por especie y por hábitat muestreado.

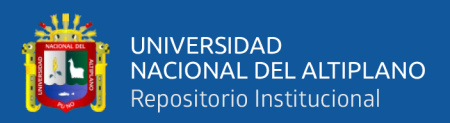

## **CAPÍTULO IV**

## **RESULTADOS Y DISCUSIÓN**

# **4.1 CARACTERÍSTICAS GENERALES EN EL BOTADERO Y DE LAS AGUAS DE LAGUNAS DE ESTABILIZACIÓN DE CHILLA.**

El botadero tiene una extensión de  $80,789.8$  m<sup>2</sup> la vivienda más cercana está en el lado oeste a 150 metros aproximadamente, hay presencia de canes tanto juveniles como adultos en los diferentes meses evaluados, cultivos de *Solanum tuberosum* en el lado Sur aproximadamente a 100 metros de distancia; así mismo la vía vehicular usado principalmente por transporte colectivo se encuentra a 200 metros aproximadamente. En el mes de Enero se observó una superficie de suelo seco; sin embargo en el mes de febrero; marzo e inicios del mes de abril se observó presencia de líquidos generados por la lluvia llamados también lixiviados que estaba presente principalmente en el área de influencia del botadero.

En la laguna de estabilización en los meses donde hubo intensidad de lluvia las aguas se desbordaron a diferencia de la temporada seca a fines de abril en donde incluso era notorio los bordes de la infraestructura de la laguna.

**4.1.1 Determinación de la composición, peso y volumen de los residuos sólidos en el botadero de Chilla.** 

La composición de residuos sólidos, peso y volumen se obtuvieron mediante un muestreo de cuatro puntos cada uno, en cuanto a la composición se obtuvo un promedio de 50.08% de materia orgánica y un 49.92% de materia inorgánica en relación al volumen de cada cuadrante, mientras que en peso los resultados muestran  $16.12 \text{ kg/m}^2$  y en volumen es  $0.02 \text{ m}^3/\text{m}^2$ . Se observa una ligera variación según puntos de muestreo, puesto

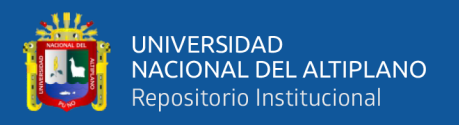

que la disposición final comprendía en diferentes puntos según se acumulaban los residuos, y la incidencia de aves también cambiaba según esto. A continuación se muestran los resultados obtenidos en este contexto (Tabla 3).

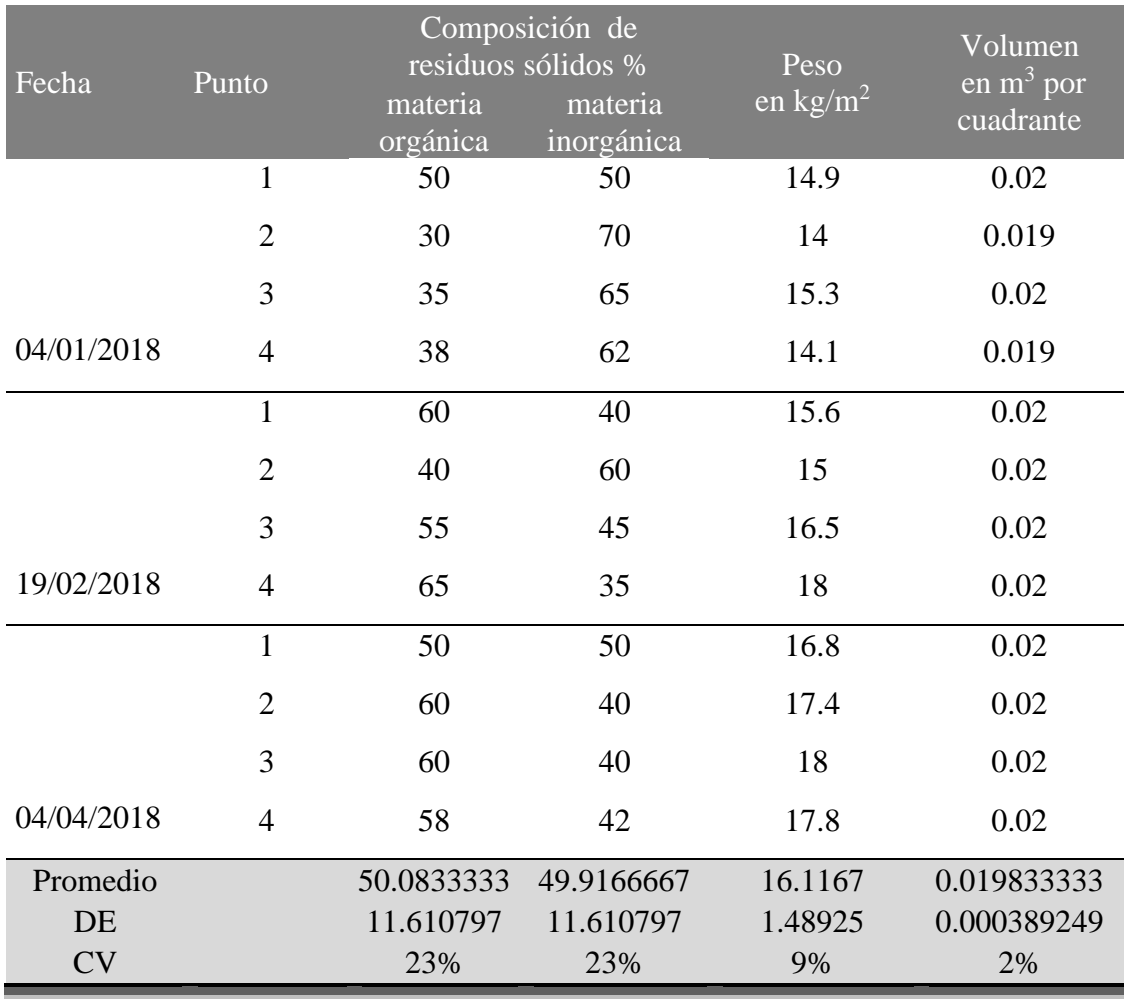

## **Tabla 3**. Variables evaluadas en el botadero

Fuente: Elaboración propia

El coeficiente de variabilidad que mide la dispersión de los valores de la muestra en torno a la media, es de 23% para la composición de residuos sólidos, 9% para el peso y 2% para el volumen de residuos sólidos, lo que significa que los resultados no están dispersos a la media.

En cuanto a la composición de residuos sólidos, los porcentajes promedio de materia orgánica e inorgánica concuerdan con resultados a nivel nacional durante el año

![](_page_40_Picture_0.jpeg)

2014, que fue de 50.43% para materia orgánica y 49.57% para materia inorgánica (MINAM, 2014) en donde se puede observar que la materia orgánica es mayor por una ligera diferencia en porcentaje; asimismo en el año 2010 según el IV Informe nacional de residuos sólidos, estos estuvieron compuestos de 50,19% de materia orgánica y 47,02% correspondiente a materia inorgánica, (MINAM, 2012a)

El porcentaje de la composición de materia orgánica e inorgánica para cada punto de muestreo fue de 15.76 kg para el primer punto, 15.46 kg para el segundo punto, 16.6 kg para el tercer punto y 16.63kg para el cuarto punto. De la misma manera el porcentaje para materia orgánica e inorgánica en el primer punto fue 53.3% y 46.7 % respectivamente, para el segundo punto fue 43.3% y 56.7% respectivamente, para el tercer punto fue 50 % para cada uno, y para el cuarto punto fue de 53.6% y 46.4 % respectivamente (Figura 2).

![](_page_40_Figure_3.jpeg)

**Figura 2.** Porcentaje de materia orgánica e inorgánica, promedio de peso en cada punto de muestreo del botadero.

Según (SEGAT, 2015) la composición de materia orgánica fue de 53.36% para materia orgánica y 46.64 % para materia inorgánica en el distrito de Trujillo, un distrito con una población de 314,939 habitantes según el censo del año 2017 (INEI, 2018). Sin embargo en la ciudad de Puno en el año 2011 la composición consistió en 40.77 % de

![](_page_41_Picture_0.jpeg)

materia orgánica y 59.23% de materia inorgánica en el año 2010 y 52.76% de materia orgánica y 47.24 de materia inorgánica (MINAM, 2012a)

A continuación se muestran los resultados de la prueba Análisis de Varianza (ANOVA) aplicado para saber si hubo variación de la composición de residuos sólidos (materia orgánica y materia inorgánica) respecto al punto de muestreo y las fechas de evaluación (Tabla 4).

**Tabla 4.** Análisis de Varianza de la composición de residuos del Botadero de Chilla, enero - abril 2018.

![](_page_41_Picture_185.jpeg)

Fuente: Elaboración propia

No existe diferencia estadística de la composición inorgánica y orgánica de los residuos en el Botadero respecto a los diferentes puntos de muestreo evaluados (GL= 5; N=12;  $\alpha$  = 0.05; P=0.467) (Tabla 4) sin embargo si hay una ligera diferencia en la composición de residuos respecto al mes (GL=2;  $N = 12$ ;  $P = 0.0377$ ), esto puede deberse a causa de que conforme transcurrían los meses, las compactadoras municipales depositaban los residuos recogidos de la ciudad en diferentes zonas del botadero y que en el presente trabajo representaron diferentes puntos de muestreo.

## **4.1.2 Determinación de Parámetros Fisicoquímicos de las aguas en las lagunas de Estabilización, Chilla.**

Se evaluó parámetros fisicoquímicos, y la toma de datos se hizo en dos puntos, el primero a la entrada de las aguas (afluente), y el segundo a la salida de las mismas

![](_page_42_Picture_0.jpeg)

(efluente), y como se puede visualizar más adelante, los datos variaron según la fecha, el motivo podría ser que en el mes de febrero hubo mayor cantidad de lluvias, las cuales también hacían que haya menos incidencia de ciertas especies.

A continuación se muestran los resultados de parámetros fisicoquímicos como oxígeno disuelto, pH, conductividad eléctrica y temperatura así como también el porcentaje de remoción de cada uno de ellos, Los parámetros fisicoquímicos en los sectores de estudio varió principalmente en función a la conductividad eléctrica (Tabla 5).

**Tabla 5.** Parámetros fisicoquímicos de afluentes (A) y efluentes (E), el porcentaje de remoción entre estos, evaluados en la laguna de estabilización – Juliaca, enero – abril 2018

|                   | Oxígeno<br>disuelto<br>mg/L |      | $%$ R | pH   |      | % R   | Conductividad<br>eléctrica<br>(us/cm) |        | % R      | Temperatura<br>$(^{\circ}C)$ |           | % R     |
|-------------------|-----------------------------|------|-------|------|------|-------|---------------------------------------|--------|----------|------------------------------|-----------|---------|
| Fecha             | A                           | E    |       | A    | E    |       | A                                     | E      |          | A                            | E         |         |
| 04/01/18          | 0.6                         | 0.63 | 5.00  | 6.92 | 6.7  | 3.18  | 1708                                  | 1426   | 16.51    | 15                           | 18.1      | 20.67   |
| 19/02/18          | 0.48                        | 0.5  | 4.17  | 7.9  | 6.89 | 12.78 | 878                                   | 1214   | 38.27    | 13                           | 13.5      | $-3.85$ |
| 04/04/18          | 0.4                         | 0.41 | 2.50  | 6.8  | 6.68 | 1,76  | 1218                                  | 1652   | 35.63    | 15.6                         | 17.1      | $-9.62$ |
| Promedio          | 0.49                        | 0.51 | 3.89  | 7.21 | 6.76 | 5.91  | 1268.0                                | 1430.7 | $-19.13$ | 14.53                        | 16.2<br>3 | 11.38   |
| Error<br>Estándar | 0.06                        | 0.06 | 0.74  | 0.35 | 0.07 | 3.47  | 241.19                                | 126.61 | 17.86    | 0.79                         | 1.40      | 4.94    |

\* %R = Porcentaje de remoción

Así mismo los rangos de Temperatura evidencian diferencia entre afluente y efluente siendo el promedio de temperatura de 14.53ºC y 16.23ºC respectivamente, también se observa que la temperatura bajo considerablemente en el mes de febrero a 13 °C, estos valores se encuentran dentro de los LMP establecidos para efluentes de las PTARs, (< 35°C) (Decreto Supremo N° 003-2010-MINAM).

![](_page_43_Picture_0.jpeg)

En cuanto al pH se encontró diferencia entre afluente y efluente con promedios de 7.21 y 6.76 respectivamente. Se encuentra dentro de rangos establecidos en los Límites máximos permisibles establecidos para efluentes de PTARs que dice que estos tienen que estar en un rango de 6.5 a 8.5 (Decreto Supremo N° 003-2010-MINAM). Los valores de Oxígeno disuelto se mantuvieron casi constantes de entre 0 a 1 teniendo una ligera disminución al mes de Abril con 0. 40, hubo mayor concentración en el mes de Enero, sin embargo estos valores son muy bajos.

La conductividad eléctrica tanto en el afluente como en el efluente tuvo una caída en el segundo muestreo que corresponde al mes de febrero, eso puede deberse a que en ese mes las lluvias aumentaron y las lagunas colapsaron, respecto al DBO se observa un ligero descenso desde el primer mes hasta el tercer mes evaluado (Figura 3)

![](_page_43_Figure_3.jpeg)

![](_page_43_Figure_4.jpeg)

Dado que la conductividad está relacionada con la Cantidad de Iones disueltos como metales conductores, sales, etc. en este sentido la subida de los valores de conductividad eléctrica puede deberse a la presencia de metales conductores y sales

![](_page_44_Picture_0.jpeg)

orgánicas como fosfatos y nitratos en las aguas de la laguna de estabilización, estos valores de conductividad eléctrica descienden para el segundo mes, es decir febrero.

Asimismo se observa los valores de la DBO en afluente y efluente en las tres fechas analizadas, también se observa el porcentaje de remoción de A y E en cada fecha, hubo un mayor porcentaje en febrero con 24.24% y el promedio en el afluente fue 306.67 y en el efluente fue de 310 (Tabla 6).

**Tabla 6.** Análisis de DBO en dos puntos (afluente y efluente) de la Laguna de Estabilización - Juliaca, enero - abril 2018.

![](_page_44_Picture_139.jpeg)

Fuente: Elaboración propia

Respecto al DBO, se concluye que estos valores están por encima de los Límites Máximos Permisibles establecidos para efluentes de las PTAR (Decreto Supremo N° 003- 2010-MINAM) que establece que el valor máximo es 100 m/L.

![](_page_45_Picture_0.jpeg)

## **4.2 DETERMINACIÓN DE DIVERSIDAD Y ABUNDANCIA DE AVIFAUNA**

Referente a resultados para el segundo objetivo, en todo el área evaluada se registró un total de 28 especies de aves, correspondientes a 16 familias y estas a su vez en 9 órdenes de los cuales cabe destacar que en la mayoría de estos órdenes de aves, se registraron aves presentes en las tres zonas evaluadas a excepción de los Gruiformes que comprende especies de aves netamente acuáticos y por lo tanto no hubo presencia de estos individuos en el botadero y los Piciformes y Phoenicopteriformes que solo se encontraron en el botadero y zona de influencia del botadero, mas no en la laguna de estabilización.

Sin embargo si nos enfocamos en los hábitats, se encontraron 12 especies en el botadero, 20 especies en la laguna de estabilización y 27 especies en la zona de influencia esto puede deberse a que son zonas contiguas pero con diferentes características, sin embargo en el botadero y su zona de influencia que presentan características similares se encontraron 11 especies y en la laguna de estabilización y su respectiva zona de influencia se encontraron 20 especies en ambos (Tabla 7).

Así mismo, también se observa que el hábitat con mayor riqueza de especies es la zona de influencia, seguido por la laguna de estabilización y por último el botadero, esto puede deberse a que estos dos últimos son hábitats enteramente alterados, ecosistemas antrópicos, generados por el hombre y debido a su naturaleza con mayor presencia de contaminantes.

Cabe destacar que, del total de especies encontradas, solo *Phoenicopterus chilensis* se encuentra incluida en el apéndice II de la CITES.

![](_page_46_Picture_0.jpeg)

![](_page_46_Picture_295.jpeg)

## **Tabla 7**. Listado de especies encontradas en las tres zonas evaluadas, enero - abril 2018.

![](_page_47_Picture_0.jpeg)

![](_page_47_Picture_231.jpeg)

Zona: 1: Botadero, 2: Laguna de Estabilización, 3: Zonas de Influencia

Fuente: Elaboración propia

En los alrededores de la laguna de estabilización de Puno, entre los meses de enero a abril; Mamani & Pari, (2014) encontraron 39 especies de aves, esto puede deberse a la ubicación de la laguna es cercana al lago Titicaca, y las especies pueden estar atraídas por características que presente este. Sin embargo Vasquez, (2016) reporta tambén 28 especies encontradas en dos zonas de la bahia interior de Puno. Por otro lado en el relleno sanitario de Brasil se encontraron 119 especies pertenecientes a 37 familias, (Neto *et al.,* 2012) esto puede deberse debido a que en Brasil el tiempo de estudio estuvo comprendido entre 2010 y 2011, mientras que en el presente estudio el lapso fue de 4 meses.

![](_page_48_Picture_0.jpeg)

La familia con mayor número de especies, considerando los tres sectores evaluados es Anatidae que tiene 5 especies registradas en la laguna de estabilización. Las dos siguientes familias representativas son Scolapidae y Columbidae con tres especies cada una, la primera de estas corresponde a hábitats acuáticos es decir en este sentido a la laguna de estabilización, mientras que Columbidae se encontró solamente en el botadero y puntos ubicados en la zona de influencia del mismo. El resto de las trece familias restantes, como se puede observar cuenta con una o dos especies cada una (Figura 4).

![](_page_48_Figure_2.jpeg)

**Figura 4.** Número de especies por cada una de las familias, en el área evaluada, enero abril 2018.

Los resultados se asemejan a lo descrito por Mamani & Pari, (2014) donde se reportaron a la familia Anatidae y Rallidae con mayor número de especies en la laguna de estabilización de la ciudad de Puno, además Vasquez, (2016) en la bahia interior de Puno, un habitat natural pero con bastante influencia antrópica, también reporta a la familia Anatidade como la que tiene mayor número de especies, cinco especies para ser mas exactos, esto podría deberse a que Juliaca y Puno que es donde se realizaron estos estudios, se encuentran en condiciones climáticas similares, y también porque esta familia de aves es adaptable a este tipo de hábitats

![](_page_49_Picture_0.jpeg)

## **4.2.1 Presencia de avifauna asociada a cada zona.**

A continuación se muestran las especies de aves asociadas al botadero, lagunas de estabilización y zona de influencia, se observa que hay mayor asociación con la zona de influencia con 27 especies que representa el 96.43%, seguido de la laguna de estabilización con 20 especies que representa el 71.42% y por último el botadero con 12 especies que representa el 42.86% (Tabla 8).

![](_page_50_Picture_0.jpeg)

![](_page_50_Picture_341.jpeg)

![](_page_50_Picture_342.jpeg)

Fuente: Elaboración propia

![](_page_51_Picture_0.jpeg)

Las especies asociadas al botadero son en su mayoría terrestres, a excepción de *Chroicocephalus serranus*, mientras que las que están asociadas a las lagunas de estabilización son especies acuáticas en su mayoría, a excepción de las que componen la familia Columbidae y Charadriidae, respecto al tercer sector, al ser zona de influencia tanto del botadero como de las lagunas de estabilización, aquí están asociadas el ave tanto acuáticas como terrestres. Así como Zamora *et al.*, (2007) rreporta 75 especies de aves acuáticas (26 residentes y 49 migratorias) y 48especies terrestres en lagunas de estabilización de México.

Así mismo cabe destacar que de las 28 especies encontradas, 7 son comunes en las tres zonas evaluadas.

### **4.2.2 Frecuencia de Observación**

En el Botadero, las especies más representativas con más del 30% fueron *Chroicocephalus serranus y Plegadis ridgwayi*, mientras que entre el 13 % y 16% se encuentran *Zonotrichia capensis*, *Metriopelia ceciliae* y *Zenaida auriculata*; en la laguna de estabilización en cambio hubo 6 especies, *Chroicocephalus serranus* y *Plegadis ridgwayi* ambos con más del 50% de frecuencia de observación, seguidos de *Tringa melanoleuca, Fulica ardesiaca*, *Nicticorax nicticorax* y *Phalarophus tricolor* con un rango entre 33% y 16% y finalmente en la zona de influencia, *Plegadis ridwayi* tuvo una frecuencia de 45% y *Chroicocephalus serranus, Zonotrichia capensis, Phalarophus tricolor, Tringa melanoleuca, Anas flavirostris, Vanellus resplendens, Himantopus mexicanus y Gallinula chlorophus* tuvieron una frecuencia de observación entre el 26% y 15%. Las frecuencias más altas correspondientes a *Chroicocephalus serranus* y a *Plegadis ridwayi* indican que de "n" observaciones que se tuvo estas han estado presentes más de la mitad de veces, lo que hace suponer que hay más del 50% de probabilidad de

![](_page_52_Picture_0.jpeg)

encontrar estas especies en la laguna de estabilización de Juliaca, esto puede deberse a la disponibilidad de alimento de la laguna y su estabilidad en la misma a diferencia del botadero. Cabe destacar que "n" es 60 en el botadero, 80 en la laguna y 140 en la zona de influencia (Tabla 9).

Así mismo se puede apreciar datos numéricos de la frecuencia de observación de cada especie registrada, así como también n<sub>i</sub>, el número que corresponde al avistamiento de cada una de las 23 especies.

![](_page_53_Picture_0.jpeg)

**Tabla 9.** Frecuencia de Observación de cada especie en los sectores evaluados, (n<sup>i</sup> es el número de veces que se observó una determinada especie).

![](_page_53_Picture_502.jpeg)

Fuente: Elaboración propia

En las desembocaduras de los Ríos Ramis y Coata según Soria, (2017) las frecuencias de observación de *Fulica ardesiaca* fueron 100% en cada sector *Anas* 

![](_page_54_Picture_0.jpeg)

*flavirostris* 93% y 25%, *Chroicocephalus serranus* 81% y 75% respectivamente, Vanellus resplendens 31% y 0%, *Gallinula chloropus* con 25 y 31% respectivamente y *Plegadis ridgwayi* con 37% y 0% respectivamente. En la mayoría de los casos las frecuencias son mayores que en la presente investigación, podría deberse a que en el botadero y lagunas de oxidación son hábitats contaminados mientras que las desembocaduras de los ríos mencionados son menos alterados, además que el área evaluada en Chilla es mayor y por tanto las observaciones fueron más ( $n_i=60$ , 80 y 120), sin embargo *Plegadis ridwayi* tiene mayor frecuencia tanto en la laguna como en la zona de influencia lo que significa que esta especie se encontró en la mayoría de los puntos de muestreo y aunque su abundancia no fue considerable, si estuvo presente en varios puntos.

### **4.2.3 Índice de diversidad de las especies**

Para determinar la diversidad entre los tres sectores evaluados se realizó índices de diversidad, el índice de Shannon se calculó en función al número de registros que se tenía para cada especie en cada zona evaluada, teniendo un total de 60 registros por especie para el botadero, 80 registros por especie para la Laguna de estabilización y 140 registros por especie para la zona de influencia, entre los meses de Enero y Abril, luego de ello se calculó el índice por mes, teniendo un promedio final, desviación estándar y error estándar para cada zona evaluada (Tabla 10).

![](_page_55_Picture_0.jpeg)

**Tabla 10.** Valores del índice de Shannon y Simpson correspondiente a cada mes en los tres sectores evaluados, enero - abril 2018**.**

![](_page_55_Picture_266.jpeg)

El promedio del índice de Shannon para el Botadero es 0.2445, para la laguna de estabilización es 0.5410 y para la zona de influencia es 0.5625 lo que significa que se encontró mayor diversidad en la zona de influencia. Cabe destacar que estos valores no representan una diversidad alta. Al respecto Vásquez (2016) reporta un índice de diversidad de 3.08 en Ojerani y de 3.21 en Bahía de Puno, siendo estos ecosistemas alterados como los que estamos evaluando.

El promedio del índice de Simpson para el Botadero es 0.1439, para la laguna de estabilización es 0,2930 y para la zona de influencia es 0.3337 lo que significa que existe mayor dominancia en la zona de influencia. En este sentido Vasquez (2016) reporta un índice de Simpson de 0.82 en Ojerani y de 0.87 en Bahía de Puno existiendo mayor dominancia en la bahía de Puno.

![](_page_56_Picture_0.jpeg)

La prueba no paramétrica de Kruskall Wallis se aplicó para observar si existe diferencia estadística respecto a los índices de diversidad y las tres zonas estudiadas, donde n=60, 80 y 140 respectivamente. A continuación se muestran los resultados (Tabla 11):

**Tabla 11.** Resultados de Análisis de Kruskall Wallis, respecto al índice de Shannon e índice de Simpson, enero – abril 2018.

![](_page_56_Picture_224.jpeg)

Fuente: Elaboración propia

La prueba estadística no paramétrica, para hallar la diferencia de especies en función al índice de diversidad de Shannon y Simpson, muestra que existe diferencia estadística en la diversidad de las tres zonas de estudio (GL=2; N=60; P<0.0001) con un 95% de confiabilidad lo que sugiere diferencia entre los índices para las tres zonas evaluadas, esto puede deberse a las características de cada zona, siendo la laguna un ecosistema acuático y el botadero, terrestre.

Para identificar que grupo o que grupos son los que hacen diferencia, se realizó un contraste de Tukey, y como resultados se obtuvieron que la diferencia está en botadero, respecto a las lagunas de estabilización y zona de influencia, sin embargo entre

![](_page_57_Picture_0.jpeg)

lagunas de estabilización y zona de influencia no hay diferencia en la diversidad de avifauna, (gl=277, DMS=0.17499 y Error = 0.2434) (Tabla 24)

De la misma manera para el índice de Simpson, se identificó que grupo o que grupos son los que hacen diferencias, y al realizar el contraste de Tukey, como resultados se obtuvieron que la diferencia está en botadero, respecto a las lagunas de estabilización y zona de influencia, sin embargo entre lagunas de estabilización y zona de influencia no hay diferencia en la diversidad de avifauna, (GL=277y Error = 0.0668) (Tabla 23).

## **Índice Berger-Parker**

Para medir la proporción de especies más comunes en las zonas evaluadas, es decir la dominancia se trabajó con este índice. Y los resultados obtenidos indican que para el botadero el promedio es 0.58, para la laguna 0.70 y para la zona de influencia es 0.55, el más cercano a 1 es el resultado de la laguna, lo que significa que hay más dominancia para la laguna, habiendo menor diversidad en esta según este índice, y el resultado mínimo es para la zona de influencia lo que significa que hay mayor diversidad en esta zona, lo que

concuerda con los datos obtenidos en el índice de Shannon para esta zona (Tabla 12).

![](_page_58_Picture_0.jpeg)

**Tabla 12.** Índice de Berger Parker correspondiente a cada mes en los tres sectores evaluados, enero - abril 2018.

![](_page_58_Picture_174.jpeg)

Al igual que en el caso anterior, los resultados de la prueba no paramétrica muestran diferencia estadística significativas entre el botadero, laguna y zonas de influencia, (GL= 2; N=60; P=0.0096). En caso del Índice de Berger Parker, el contraste de Tukey, obtuvo como resultados que la diferencia está en las lagunas de estabilización, respecto al botadero y zona de influencia (gl=277, DMS=0.12209 y Error = 0.1185) (Tabla 22).

La prueba no paramétrica de Kruskall Wallis se aplicó para observar si existe diferencia estadística respecto al índice de Berger Parker en las tres zonas estudiadas, donde n=60, 80 y 140 respectivamente. A continuación se muestran los resultados (Tabla 13).

![](_page_59_Picture_0.jpeg)

![](_page_59_Picture_172.jpeg)

**Tabla 13.** Resultados de Análisis de Kruskall Wallis, respecto al índice Berger Parker. Chilla 2018

Fuente: Elaboración propia

#### **4.2.4 Abundancia**

Se determinó la abundancia para tener datos sobre el número de individuos primeramente en el área total de estudio, es decir las 43.77 hectáreas, seguidamente obtener datos del número de individuos en el botadero, lagunas de estabilización y zona de influencia, en este sentido los resultados fueron los siguientes:

En total se registró 16145 aves de las 28 especies entre los meses de Enero a Abril, de los cuales para el botadero se avistó 1645 aves donde n=12, para la laguna de estabilización se registraron 7097 aves donde n=20 y para la zona de influencia se registraron 7043 aves donde n=27, como se puede observar hubo mayor número de individuos en la zona de influencia lo que sugiere que la avifauna prefiere como hábitat la zona de influencia que el botadero y la laguna de estabilización, a excepción de *Chroicocephalus serranus* y *Zenaida auriculata,* ya que en esta zona se registraron 27 de las 28 especies registradas en todo el estudio (Tabla 13).

![](_page_60_Picture_0.jpeg)

**Tabla 14**. Número total de individuos registrados en cada uno de los sectores

evaluados. Juliaca, enero - abril 2018.

![](_page_60_Picture_505.jpeg)

Fuente: Elaboración propia

Por otro lado el mayor número de individuos registrados en los cuatro meses de evaluación corresponde a *Chroicocephalus serranus*, perteneciente a la familia Laridae

![](_page_61_Picture_0.jpeg)

con 5859 individuos observados, siendo esta una especie oportunista que como se pudo observar en la tabla 14, estuvo presente en las tres zonas evaluadas con cifras significativas para cada una. Seguidamente la segunda especie con mayor número de registros fue *Phalaropus tricolor* con 4124 individuos observados, y en tercer lugar se encuentra *Plegadis ridgwayi* con 1436 individuos observados, en cuanto al menor número de individuos registrados este pertenece a la especie *Falco sparverius* con tan solo 1 individuo registrado en el Botadero.

Como se indicaba anteriormente sobre la especie con mayor registro, *Chroicocephalus serranus,* es una especie oportunista que se supo adaptar tanto al botadero, a la laguna de estabilización y por ende a sus respectivas zonas de influencia, en este sentido es probable que de manera similar a lo ocurrido para otras gaviotas en el hemisferio Norte, uno de los principales factores involucrados sea el cambio en la ecología alimentaria de esta especie en respuesta a la oferta de alimento derivado de actividades humanas. (Giaccardi *et al*., 1997)

Por lo tanto, las consecuencias negativas del aprovechamiento por parte de las gaviotas sobre los residuos de origen antrópico talvez podrían evitarse con medidas adecuadas de manejo del botadero de Chilla, que tiendan a una reducción en la disponibilidad de estas fuentes de alimento.

A continuación, se observa la comparación entre el número total de individuos de aves registrados por cada sector evaluado en los cuatro meses, el mayor número tanto en el botadero como en las lagunas corresponde a *Chroicocephalus serranus*, con 3897 y 1225 individuos observados respectivamente, seguido de *Phalaropus tricolor* con 2431 individuos observados en la zona de influencia, y en tercer lugar se encuentra *Plegadis* 

62

![](_page_62_Picture_0.jpeg)

*ridgwayi* con 1436 individuos observados, en cuanto al menor número de individuos, el

puesto se lo gana *Falco sparverius* con tan solo 1 individuo (Figura 5).

![](_page_63_Picture_0.jpeg)

![](_page_63_Figure_1.jpeg)

Figura 5. Número de individuos de las 28 especies avistadas en los tres sectores evaluados, enero-abril del 2018. **Figura 5.** Número de individuos de las 28 especies avistadas en los tres sectores evaluados, enero-abril del 2018.

64

![](_page_64_Picture_0.jpeg)

Al respecto, Marateo et al (2013) también obtuvo a los lariformes como los más abundantes en tres rellenos sanitarios de Argentina, con el 98 % de la abundancia total, de la misma manera, Lobos *et al*, (2011) encontró que, la gaviota dominicana, *Larus dominicanus,* fue la principal ave en un relleno sanitario de la ciudad de Santiago en Chile, en este caso la abundancia fluctuó entre 358 y 1950 individuos durante el día y aunque la especie no era residente, se observó un incremento significativo a lo largo de los años con un promedio ( $\pm$  EE) de 1001.3  $\pm$ 556.5 (F<sub>2.8</sub>= 14.09; P=0.015). La segunda especie más numerosa fue *Bubulcus ibis,* de la cual se registró entre 60 y 300 individuos por día, sin embargo en el botadero de Chilla la segunda especie más numerosa fue *Zenaida auriculata, porque de Bubulcus ibis* se tiene 0 registros en el botadero pero 57 individuos en la zona de influencia.

En cuanto a la laguna de estabilización, en un ecosistema acuático se registraron 7097 individuos, al respecto Vasquez, ( 2016) reporta 2132 individuos en las dos zonas acuáticas que evaluó en la bahìa de Puno, el motivo de la diferencia podrìa ser el área de cada zona como también las características de cada zona ya que en la laguna de oxidaciòn se registraron nùmeros de pH mas àcidos que oscilan entre 6 y 7 y en la bahìa se registrò pH mas alcalino que oscila entre 9 y 8. Al igual que las temperaturas tambièn ueron más altas en la baia de Puno. Sin embargo el principal motivo por el que se encontró una mayor abundancia en Chilla sería la presencia del Botadero al costado de esta, que funciona como un atrayente para las aves.

El Análisis de Varianza se aplicó para observar si existe diferencia estadística respecto a la abundancia en las tres zonas estudiadas, a continuación se muestran los resultados:

![](_page_65_Picture_0.jpeg)

Tabla 15. Resultados del análisis de abundancia, utilizando el Análisis de Varianza, enero – abril 2018.

![](_page_65_Picture_170.jpeg)

Fuente: Elaboración propia

Existe diferencia estadística en el número de individuos de los tres hábitats, (GL  $= 2$ ; P $= 0.033$ ) esto puede deberse principalmente a las características generales que presentan estos, siendo el botadero terrestre y otro acuático las aves que aquí se encontraron fueron en su mayoría acuáticos y las que prefirieron el botadero fueron en su mayoría las oportunistas como *Chroicocephalus serranus.* que tiene una diferencia significativa respecto a la segunda especie registrada en esa zona con tan solo 160 individuos de *Zenaida auriculata.* 

#### **4.2.5 Densidad poblacional**

Para determinar el número de individuos por unidad de área se determinó la densidad poblacional, en este sentido a continuación se muestran los resultados de individuos por hectárea. Estos se obtuvieron haciendo una operación matemática en función del número de individuos encontrado en el semicírculo con r = 100m, en cada punto de muestreo. Respecto a *Chroicocephalus serranus* en el botadero hay 13 individuos por hectárea, en las lagunas de estabilización hay 31 individuos por hectárea y en la zona de influencia hay 3.35 individuos por hectárea, respecto a *Phalarophus tricolor* la segunda especie más abundante según la fig. 6, esta especie presenta 13.47 individuos por hectárea en la laguna de estabilización y 11.06 individuos por hectárea en la zona de influencia. Y ya que es una especie acuática no se encontraron individuos de

![](_page_66_Picture_0.jpeg)

esta especie en el botadero; además se muestra la condición de residente o migratorio de cada especie según Pulido, (2018) y Plenge, (2021) (Tabla 15).

![](_page_66_Picture_369.jpeg)

![](_page_66_Picture_370.jpeg)

Fuente: Pulido, (2018); Plenge, (2021)

![](_page_67_Picture_0.jpeg)

Se observa 7 especies migratorias y 21 residentes, de las cuales en el botadero se encontró 11 especies residentes y 1 migratorias, en la laguna de estabilización se encontró 14 especies residentes y 7 migratorias, en la zona de influencia en cambio se encontró 18 especies residentes y 8 migratorias, como se puede apreciar las especies que son residentes se imponen en las tres zonas, y la totalidad de especies migratorias se encuentran en la zona de influencia.

A continuación mediante gráficos circulares, se muestran resultados de la densidad relativa expresado en porcentaje. En el gráfico A de la figura 7 se puede observar claramente que *Chroicocephalus serranus* representa casi las ¾ partes de toda la poblacion de aves registrada en el botadero los cuatro meses evaluados. En el grafico B de la figura 6 en cambio se observa que esta misma especie representa un poco más de la mitad de toda la población encontrada en las lagunas de estabilización .Por otro lado en el gráfico C se observa una menor dominancia de *Chrococephalus serranus* que en A y B, en este caso *Phalaropus tricolor* representa poco menos de la mitad de la poblaciòn en el área de influencia.

![](_page_68_Picture_0.jpeg)

![](_page_68_Figure_1.jpeg)

**Figura 6.** Densidad relativa (%), de las especies más representativas encontradas en el Botadero (A), Lagunas de estabilización (B) y zonas de influencia (C), Juliaca, enero – abril 2018.

![](_page_69_Picture_0.jpeg)

Como se menciona anteriormente en el botadero con más de 8 hectáreas, el 73% de tamaño poblacional corresponden a *Chroicocephalus serranus*, y el en las 10.03 ha de la laguna de estabilización, el 55.17% correspondieron a *C. serranus,* una especie adaptable a cualquier tipo de hábitat, esta especie siendo residente es la que predomina en estas dos zonas, esto puede deberse debido a la disponibilidad de alimento que hay en estos ecosistemas artificiales y a especies de la familia Laridae se adaptan fácilmente a cualquier tipo de hábitat, siendo un indicador de la calidad de hábitat (Marateo e*t al,* 2013)

En cambio *P. tricolor con* 33 % una especie migratoria, es la que tiene mayor tamaño poblacional en la zona de influencia, esta especie al ser acuática se encontró en la zona de influencia de la laguna de estabilización, lo que significa que en la zona de influencia del botadero se encontró avifauna en menor número. Algo interesante es que *Chroicocephalus serranus* se encontró en gran proporción en las tres zonas, lo que significa que estas no tenían preferencia por alguna en especial, (acuática o terrestre) a diferencia de P. tricolor.

En la siguiente figura se observa las dos zonas de mayor preferencia que las especies de aves más representativas utilizaron para desarrollar sus actividades diarias como alimentación, descanso, vuelo, etc. En las observaciones se pudieron observar dos zonas preferidas por la mayoría de estas aves, una en la parte norte de la zona de influencia (A) y la segunda en la parte este de las lagunas de estabilización (B), cabe precisar que en la zona de influencia mencionada, por efecto de las lluvias de enero a abril, se formó una pequeña laguna en la zona donde las aves se concentraron, este sería el motivo por el que las aves prefirieron esta zona A, respecto a la zona B, es en esta por donde ingresan las aguas residuales procedentes de la ciudad de Juliaca, ya que el Oxígeno disuelto en la salida de las aguas residuales es menor que en la entrada, además que esta laguna es la

70

![](_page_70_Picture_0.jpeg)

más grande de las 9 algunas presentes ahí, con 27 408 m<sup>2</sup> puede deberse a este motivo que también se observó mayor abundancia en estas zonas en la zona B. Se observa también que la mayoría de especies en estas dos zonas A y B son especies acuáticas (Figura 7).

![](_page_71_Picture_0.jpeg)

![](_page_71_Figure_1.jpeg)

**Figura 7.** Zonas seleccionadas por algunas especies de aves, enero - abril 2018.
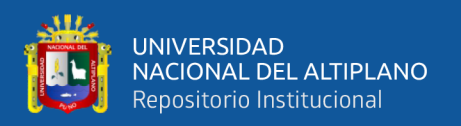

## **4.2.6 USO DE HÁBITAT**

El uso de hábitat de las aves está asociado a diversas características ambientales y a requerimientos de las especies, y Marateo (2013) indica que distintos grupos funcionales parece depender de cada relleno ya que solo gaviotas presentaron patrones comunes en los tres rellenos (utilizaron todos sus ambientes), y sólo en dos de ellos tendieron a seleccionar los ambientes acuáticos (en coincidencia con la presencia cercana de arroyos y lagunas). En este caso las gaviotas usaron los tres hábitats terrestre y acuáticos.

Por lo que según Marateo, (2013) estos resultados pueden ayudar a mejorar el tratamiento que deben darse a los residuos y a realizar un manejo diferencial en un relleno sanitario en función del uso de hábitat que realizan las aves.

Así mismo cabe destacar que *Oxyura jamaicencis* debido a su comportamiento apareció en la zona de influencia de la laguna de estabilización cuando se incrementaron las lluvias y se formaron pequeñas lagunas al costado.

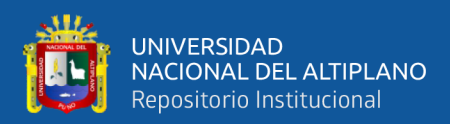

## **V. CONCLUSIONES**

En el botadero hay diferencia en la composición de materia orgánica e inorgánica respecto a los meses ( $p<0.05$ ), y en las lagunas de estabilización los parámetros fisicoquímicos como el DBO, están por encima de los LMP >100 mg/l pero la temperatura está dentro del rango máximo <35°C, el pH tuvo valores más altos en el afluentes, que en el efluente (tuvo una ligera disminución), mientras que en la oxígeno disuelto y porcentaje de saturación, los valores disminuyeron conforme los meses transcurrieron.

La diversidad de avifauna, el índice de diversidad de Shannon dió como resultado que existe mayor diversidad en la laguna de estabilización y el contraste de Tukey muestra que la diferencia la hace el Botadero, es decir que la diferencia significativa de la diversidad es entre el botadero y lagunas de estabilización y el botadero y zona de influencia (p<0.05), a esto se asocia que en la composición de avifauna está asociado al botadero 12 especies, mientras que a la laguna 20 especies y a la zona de influencia 27 especies de un total de 28 especies registradas; referente a la abundancia en total se observó 16145 aves de las 28 especies entre los meses de Enero a Abril, de los cuales para el botadero se avistó 1645 aves, para la laguna de estabilización 7097 aves y para la zona de influencia 7043 aves y de estos la especie más abundante en el botadero de Chilla y en la laguna de Estabilización es *Chroicocephalus serranus* siendo un ave residente, mientras que en la zona de influencia el más abundante fue *Phalarophus tricolor*, un ave migratoria. Cabe destacar que no se encontró diversidad alta de avifauna en la zona. Esta presencia de aves en zonas contaminadas representan un riesgo a la salud pública.

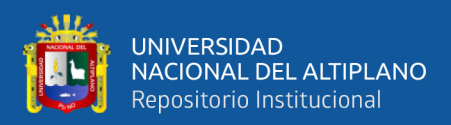

.

### **VI. RECOMENDACIONES**

Se recomienda realizar más investigaciones en la Región y el País, sobre Avifauna en botaderos o rellenos sanitarios, tomando en cuenta un mayor tiempo de toma de datos, por ejemplo un año y así ver como fluctúa la incidencia de aves según épocas del año, ya que existe escasa información de diversidad en estos hábitats,

Se sugiere fiscalizar la planta de tratamiento de aguas residuales ubicado en la comunidad de Chilla, específicamente las lagunas de estabilización, ya que algunos datos exceden los LMP establecidos para efluentes de las PTAR, se sugiere también tener un mayor control del botadero puesto que se observó que los residuos inorgánicos ubicados en el botadero, a causa del viento iban a parar a las lagunas de estabilización y la misma zona circundantes, afectando al proceso que se realiza ahí, y a la población que vive en los alrededores.

Se recomienda ampliar el horizonte y realizar estudios no solamente de diversidad, sino de toxicidad en la avifauna que visita estos lugares artificiales como son los botaderos y lagunas de estabilización y que incluyan la cantidad de residuos sólidos que ingresan al botadero y las aguas residuales que ingresan a las lagunas de estabilización.

Se recomienda realizar estudios que comprendan 12 meses de muestreo mínimamente, para poder determinar la riqueza y abundancia de especies que se presentan durante todo un año, de acuerdo al comportamiento que hay en los lugares de estudio, pues al ser de origen antrópico este puede variar como también esto se pudo observar en esta investigación, de este modo se podrá calcular el valor de sinantropismo de las especies durante este tiempo.

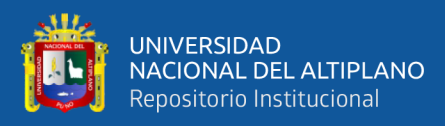

# **VII. REFERENCIAS BIBLIOGRÁFICAS**

- Barla, G. R. (2011). Un diccionario para la Educación Ambiental. Uruguay-Maldonado.
- Blanco, G. (1994). Seasonal abundance of black kites associated with the rubbish dump of Madrid, Spain. Journal Raptor Research, 28 (4) 245-248.
- Bovarnick A., F. A. (2010). La importancia de la Biodiversidad y de los Ecosistemas para el crecimiento económico y la equidad en América Latina y el Caribe: Una valoración Económica de los ecosistemas. Programa de la Naciones Unidas para el Desarrollo.
- Cook, A., Rushton, S., Allan, J., & Baxter, A. (2008). An Evaluation of Techniques to Control Problem Bird Species on landfill sites. Environmental Management, 41:834–843.
- Decreto Legislativo N° 1278. (2016, diciembre Lima 23). Diario Oficial El Peruano.
- Decreto Supremo N° 003-2010-MINAM. (n.d.). Límites Máximos Permisibles (LMP) para efluentes de la Plantas de Tratamiento de aguas Residuales PTAR. Diario Oficial El Peruano.
- Donázar, J. (1992). Muladares y basureros en la biología y conservación de aves de España. Ardeola , 39 (2) 29-40.
- Drury, W., & Kadlec, J. (1968). Structure of the New England Herring gull population. Ecology, 49:644-676.
- Faith, D. P. (2003, Summer 2016 Edition ). Stanford Encyclopedia of Philosophy. Retrieved from Biodiversity: <https://plato.stanford.edu/archives/sum2016/entries/biodiversity/>.
- Giaccardi, M., & Yorio, P. (2004). Temporal Patterns of abundance and waste use by kelp gulls (Larus Dominicanus) at an urban and fishery waste site in northern coastal Patagonia, Argentina). Ornitología Neotropical, 15: 93-102.
- Giaccardi, M., Yorio, M., & Lizurume, M. (1997). Patrones estacionales de abundancia de la gaviota cocinerera (Larus dominicanus) en un basural patagónico y sus relaciones con el manejo de residuos urbanos y pesqueros. Ornitología Neotropical, 8: 77 - 84.

76

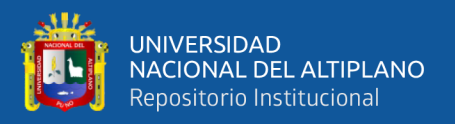

- Götmark, F. (1984). Food and foraging in five European Larus gulls in the breeding season: a comparative review. Ornis Fennica, 61:9-18.
- Goyzueta, G. (2005). Majestuoso Lago titicaca Fuente de Vida . Puno, Perú 36 p.: San Gaban S.A. FIMART S.A.C.
- Grilli, P., Soave, S., Marateo, G., Ferretti, V., & Almagro, R. &. (2007). Aves silvestres, basurales y Pistas de aterrizaje: en busca de soluciones. Naturaleza y Conservación, 10-15.
- INEI. (2018). Perú: Crecimiento y distribución de la población, 2017. Lima.
- Lobos, G., Bobadilla, P., & Alzamora, A. T. (2011). Patrón de actividad y abundancia de aves en un relleno sanitario de Chile central. Revista chilena de Historia Natural, 84:107-113.
- National Geographic. (2019, Julio 23). Retrieved Agosto 26, 2019, from https://www.nationalgeographic.com.es/naturaleza/grandes-reportajes/fabulosadiversidad-aves\_12205/2
- M., M., E., T., L., B., P., R. D., G., B., & R., G. (2012). Manual de Ecología. Poblaciones: Introducción a las técnicas para el estudio de las poblaciones silvestres. . Reduca Ecología, 1-31.
- Mamani, M., & Pari, D. (2014). Diversidad de Aves en los alrededores de la laguna de estabilización de Puno. Revista de Investigación de la Escuela de Posgrado - UNA Puno, V. 5 N° 3.
- Marateo, G., Grilli, P., Bouzas, N., Jensen, R., Ferretti, V., & Juarez, M. &. (2013). Uso de hábitat por aves en rellenos sanitarios del noroeste de la provincia de Buenos Aires, Argentina. Ecología Austral, 23:202-208.
- Martinez, S. A., De Clerck, F., Florian, E., & Estrada, N. (2002). Manual de técnicas para la identificación de aves silvestres. US Fish and Wildlife Service\_Wildlife Without-CAFNET.
- Melendez, C. (2004). Guía practica para la operacion de celdas diarias en rellenos sanitarios pequeños y medianos. El Salvador: PROARCA.

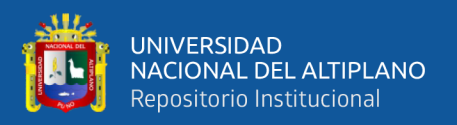

- MINAM. (2012a). Cuarto informe nacional de residuos municipales y no municipales. Lima: Evaluación y Gestión Ambiental S.A.C.
- MINAM. (2012b). Glosario de Términos para la gestión ambiental peruana. Lima-Perú.
- MINAM. (2014). Sexto Informe Nacional de Residuos Sólidos de la Gestión del Ámbito municipal y no municipal. Lima: Evagam S. A. C.
- MINAM. (2019, Noviemnre 27). Ministerio del Ambiente Gobierno del Perú: https://www.gob.pe/minam
- MINAM, M. d. (2010). Peru: Economía y Diversidad biológica. (M. d. Ambiente., Ed.) Lima, Perú.
- Moreno, C. (2001). Métodos para medir la biodiversidad (Vol. 1). Zaragoza:: CYTED, ORCYD/UNESCO & SEA.
- Neto, P., Silva Jr., A., E. de Macedo, L., Ramos, F., & Klemann Jr., L. (2012). Composição e distribuição da Avifauna na área do Aterro Sanitário da Caximba, Região Metropolitana de Curitiba. Atualidades Ornitológicas Online(www.ao.com.br),  $N^{\circ}$  168.
- Odum, E., & Barrett, G. (2008). Ecología. México: Cengage Learning Editores S.A. .
- OEFA. (2014, Abril). La fiscalización ambiental en aguas residuales.
- OEFA. (2018, Noviembre 18). Organismo de Evaluación y Fiscalización Ambiental. https://www.oefa.gob.pe/noticias-institucionales/oefa-identifica-1585-botaderosinformales-nivel-nacional
- Plenge, M. A. (2021, Enero 23). Unión de Ornitólogos del Perú. Lista de las aves del Perú.: https://sites.google.com/site/boletinunop/checklist
- Pons, J. M. (1992). EFFECTS OF CHANGES IN THE AVAILABILITY OF HUMAN REFUSE ON BREEDING PARAMETERS IN A HERRING GULL Larus argentatus POPULATION IN BRITTANY, FRANCE. Ardea 80: 143-150.
- Pulido, V. (2018). Estacionalidad de las especies de aves residentes y migratorias altoandinas en el lado peruano de la cuenca del Titicaca. Investigaciones altoandinas, 461 - 476.

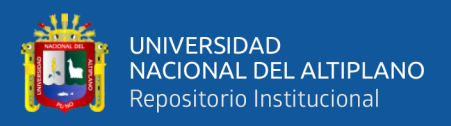

- Q., M. F. (2014). Diversidad de aves en los alrededores de la Laguna de Estabilización de Puno. Revista de Investigación de la Escuela de PosGrado-UNA PUNO, V 5,  $N^{\circ}$  3.
- Ralph, C., Geupel, G., Pyle, P., Martin, T., De Sante , D., & Milá, B. (1996). Manual de métodos de campo para el monitoreo de aves terrestres. Estados Unidos: Gen . Tech Rep. PSW-GTR-159. Albany,CA: Pacific Southwest Research Station, Forest Service: U.S. Department of Agriculture.
- Ramirez, G. A. (2005). Ecología Aplicada. Diseño y análisis estadístico. Bogotá: Fundación Universidad de Bogota Jorge Tadeo Lozano.
- Rock, P. (2005). Urban Gulls: problems and solutions. british Birds, 338-355.
- Rojas Olavarría, H., & Moreira Zuñiga, R. (2009). influencia Aviar en Chile 2002: una sinopsis. Instituto Interamericano de Cooperación para la Agricultura (IICA): Banco Mundial.
- Sarmiento, F. O. (2000). Diccionario de Ecología: paisajes, conservación y desarrollo sustentable en América. Quito: Ed. Anthens.
- SEGAT, Servicio de Gestión Ambiental Trujillo. (2015). Estudio de caracterización de residuos sólidos del distrito de Trujillo. Trujillo.
- SENAMHI. (2017, Noviembre 21). Servicio Nacional de Metereología e Hidrología. http://www.senamhi.gob.pe/
- Soria, A. M. (2017). Determinación de la riqueza y abundancia de avifauna residente en totorales y caracterización de hábitat de las desembocaduras de los Ríos Coata y Ramis. Puno.
- Vasquez, T. Y. (2016). Efectos de la Eutroficación en el hábitat de la bahía interior de Puno, en la diversidad y abundancia de la avifauna del lago Titicaca. Puno: Tesis para optar el título de licenciado en Biología. Universidad Nacional del Altiplano.
- WWF, W. W. (2018). Informe Planeta Vivo 2018: Apuntando más alto. Gland, Suiza: Grooten, M. y Almond, R.E.A.
- Yorio , P., & Giaccardi, M. (2002). Urban and fishery waste tips as food sources for birds in northern coastal Patagonia Argentina. Ornitología Neotropical, 13: 283- 292.
- Yorio P., Bertelloti, & Garcia Borboroglu. (2005). Estado poblacional y de conservación de Gaviotas que se reproducen en el litoral marítimo argentino. . El Hornero, 20.53-74.
- Yorio, P., Frere , E., Gandini, P., & Giaccardi , M. (1996). Uso de basurales urbanos por gaviotas: Magnitud del problema y metodologías para su evaluación. (Puerto Madryn, Argentina): Informes Técnicos del Plan de Manejo Integrado de la Zona Costera Patagónica. .
- Zamora Orozco, E., Carmona R., & Brabata G. (2007). Distribución de aves acuáticas en las lagunas de oxidación de la ciudad de La Paz, Baja California. Biología Tropical, 55(2): 617-626.

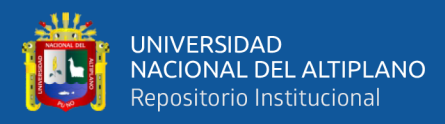

**ANEXOS**

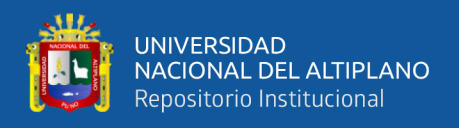

**ANEXO 1**. Ficha de recopilación de datos para diversidad y abundancia de aves, en cada punto de muestreo.

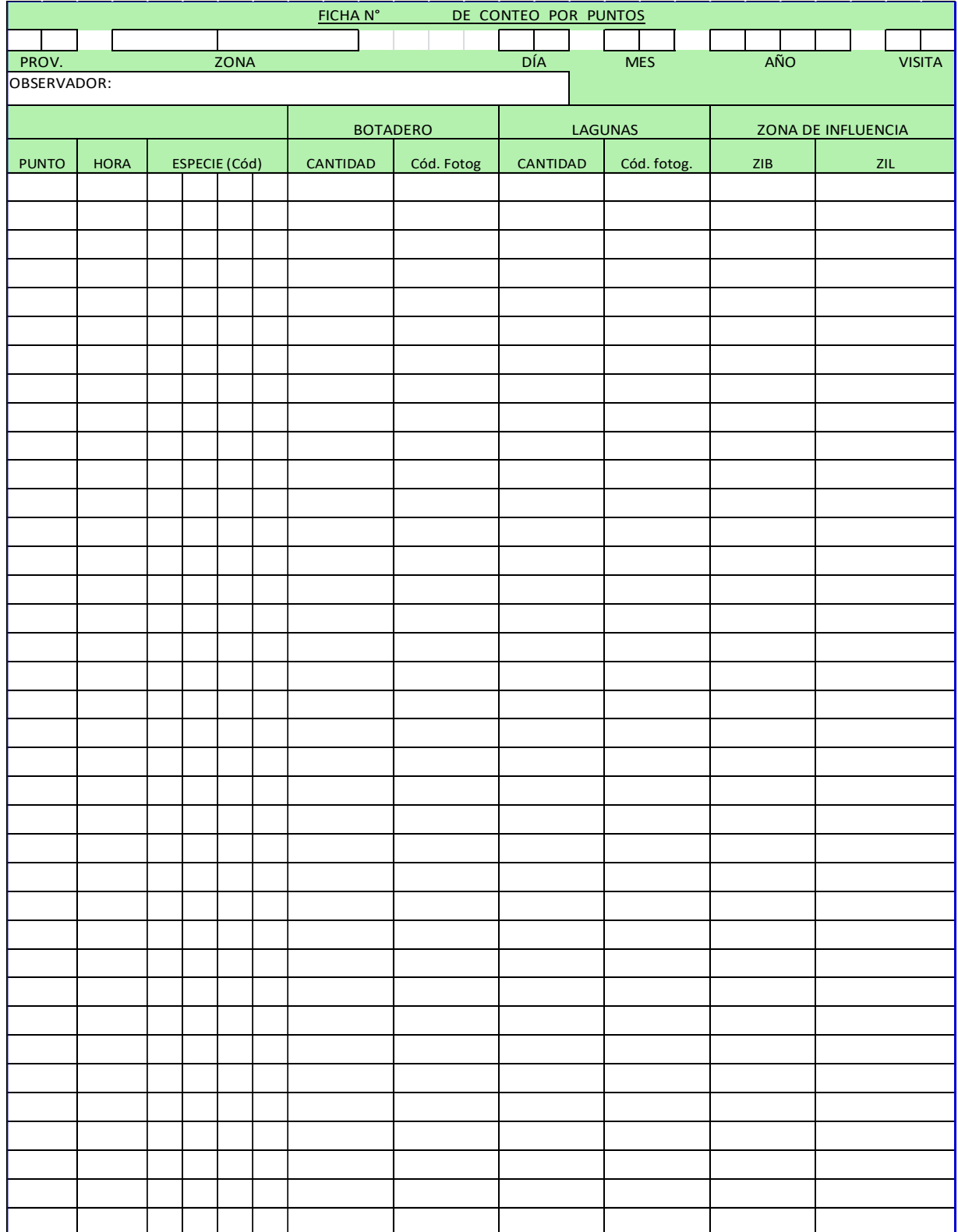

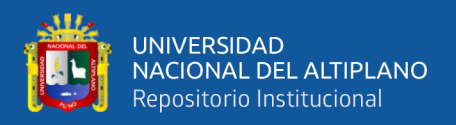

**ANEXO 2.** Ficha de recopilación de datos de parámetros fisicoquímicos en la Laguna de Estabilización y Parámetros de características en el botaderos.

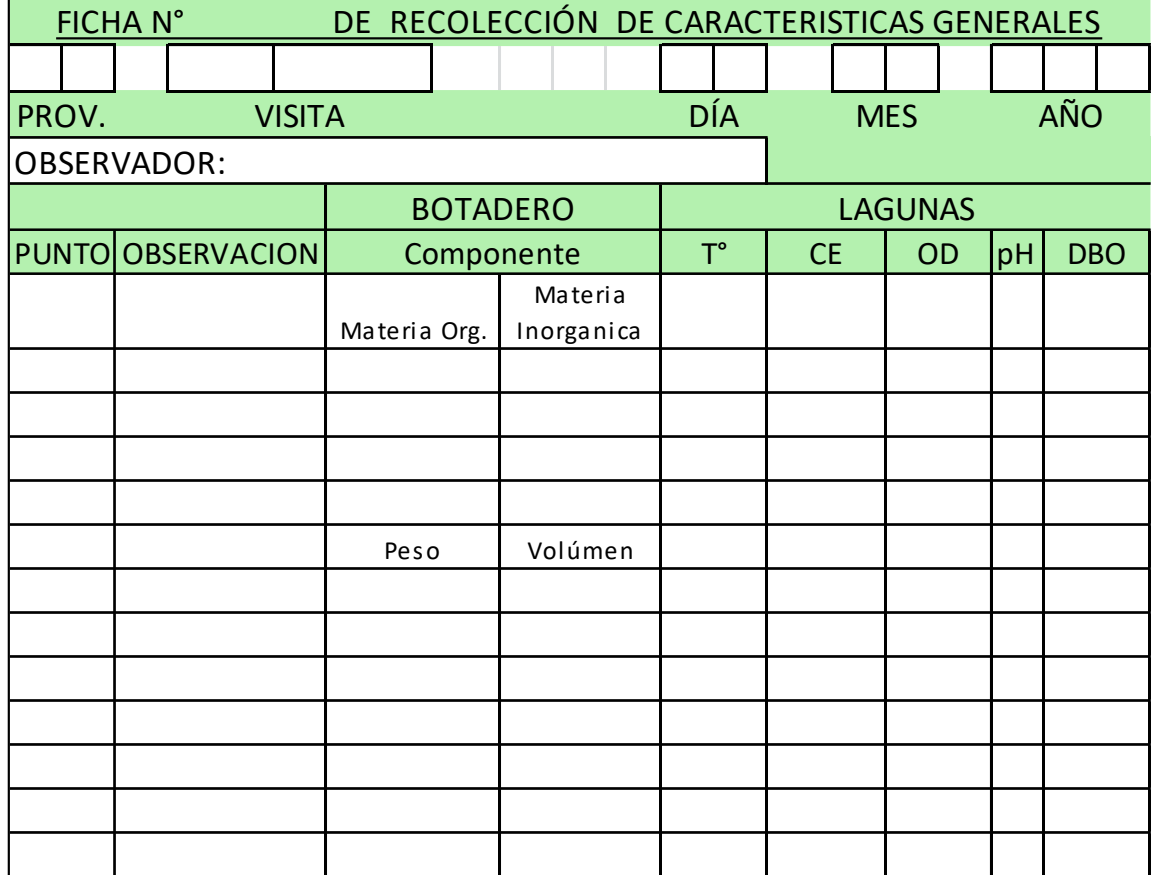

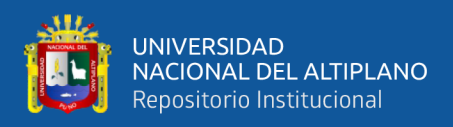

**Tabla 17**. Generación de residuos municipales anuales en la región de Puno (MINAM, 2018).

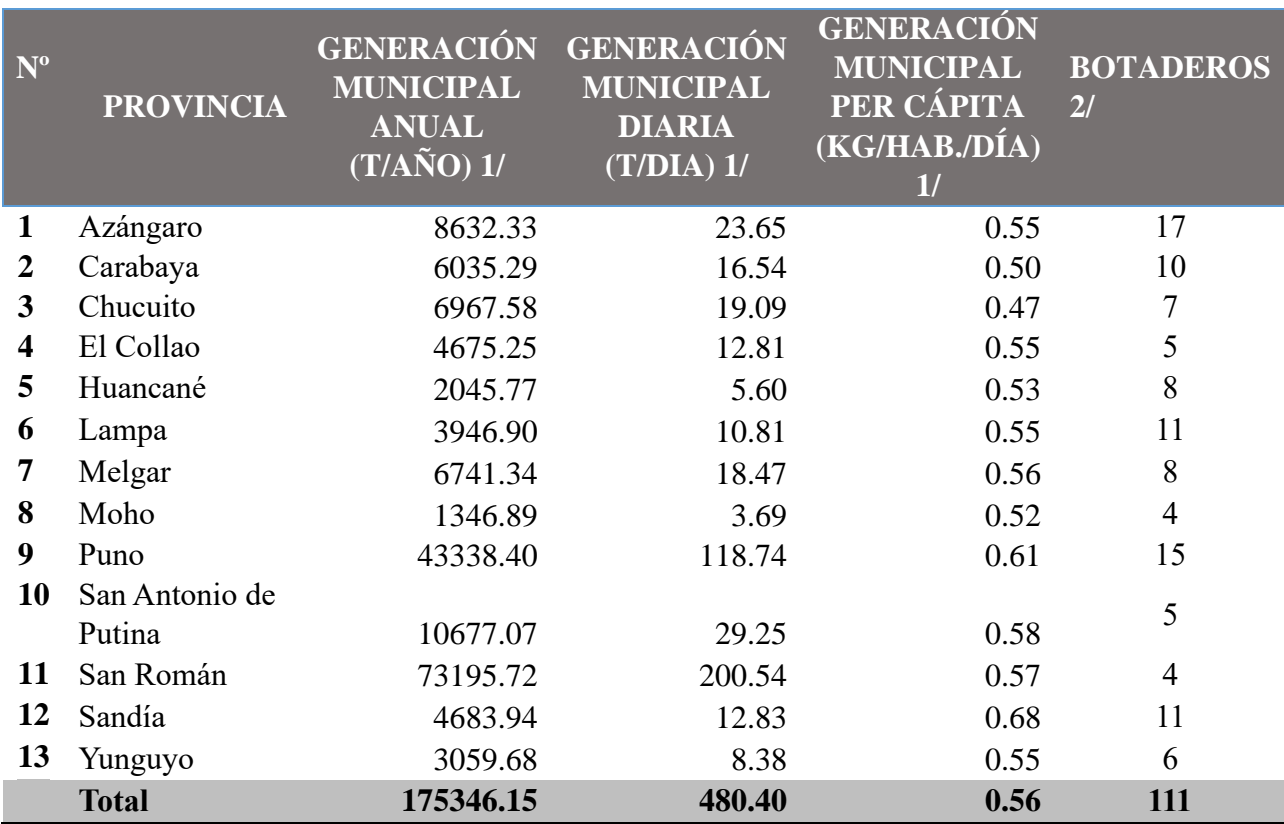

**Tabla 18**. Número de habitantes y superficie de las provincias de la Región de Puno.

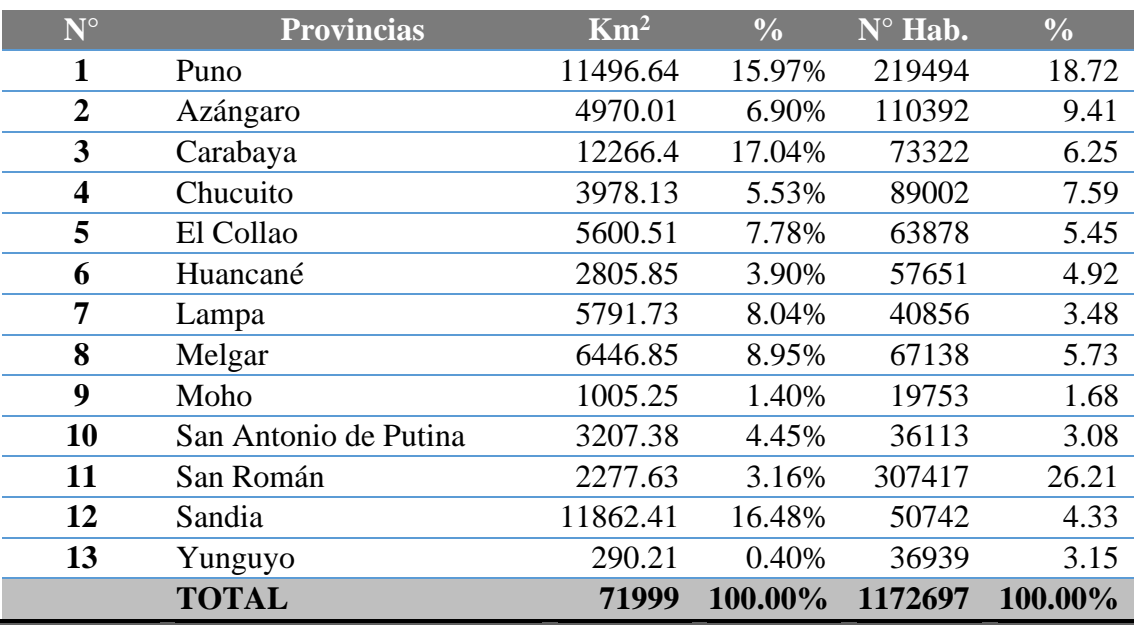

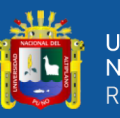

Tabla 19. Número de individuos registrados por especie correspondiente al Botadero de Chilla, enero - abril, 2018. **Tabla 19.** Número de individuos registrados por especie correspondiente al Botadero de Chilla, enero - abril, 2018.

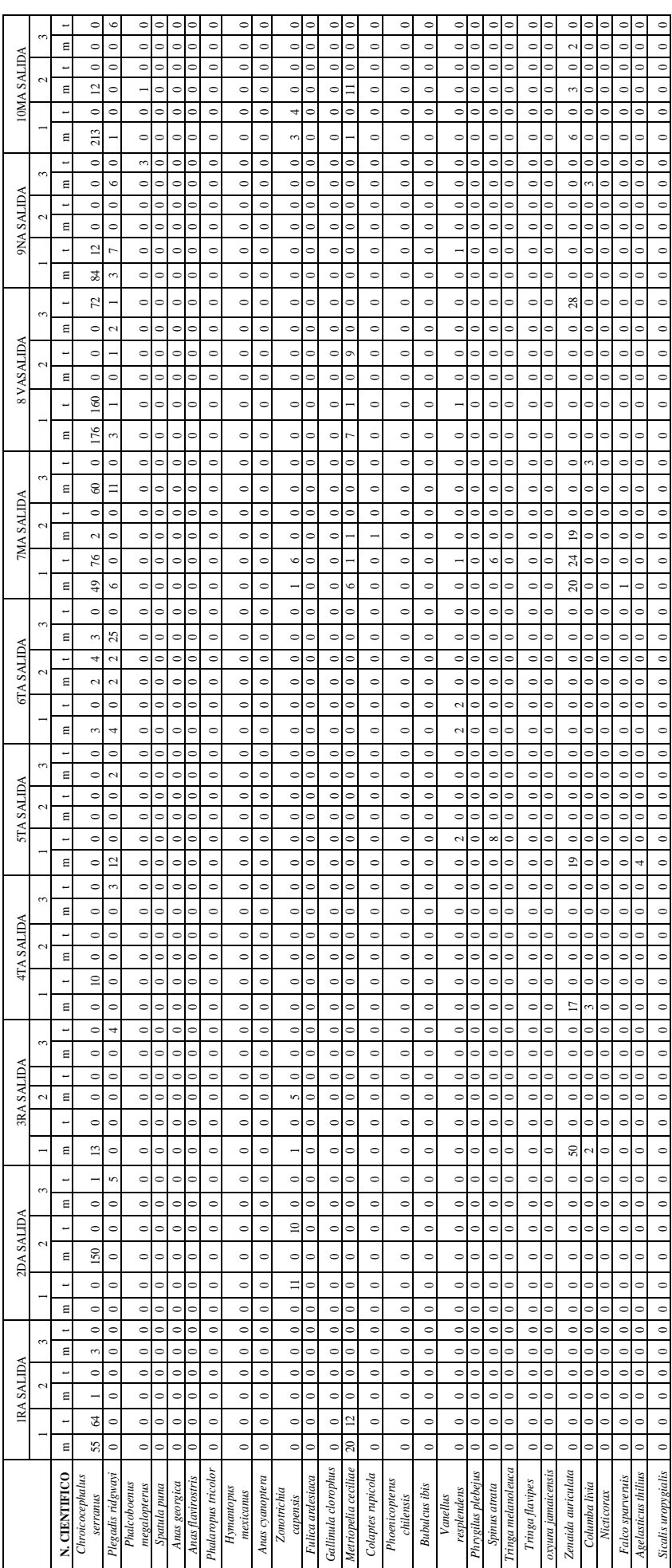

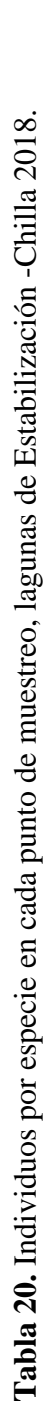

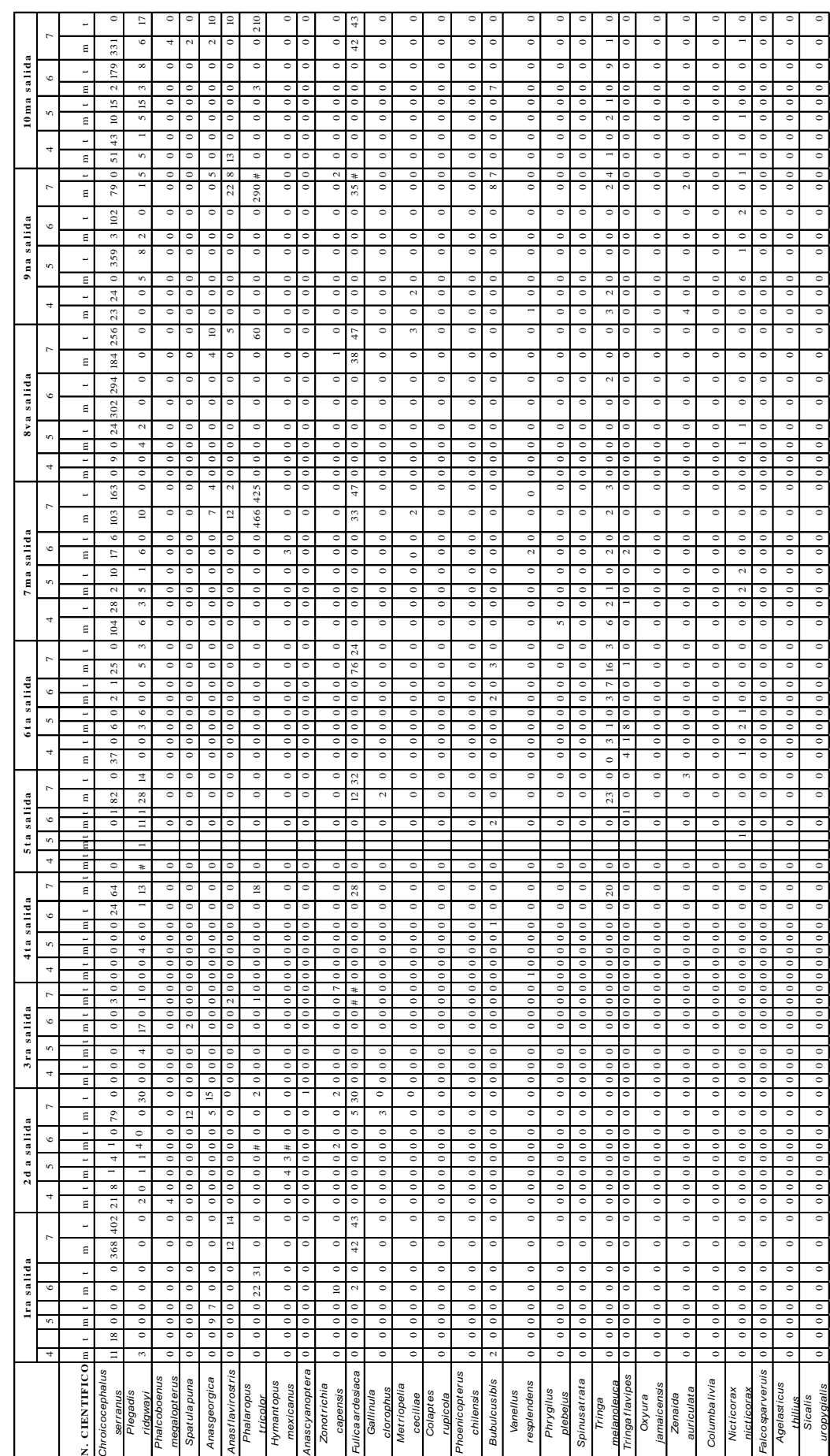

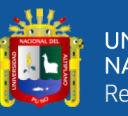

Tabla 21. Número de individuos por especie en la Zona de Influencia - Chilla 2018. **Tabla 21.** Número de individuos por especie en la Zona de Influencia - Chilla 2018.

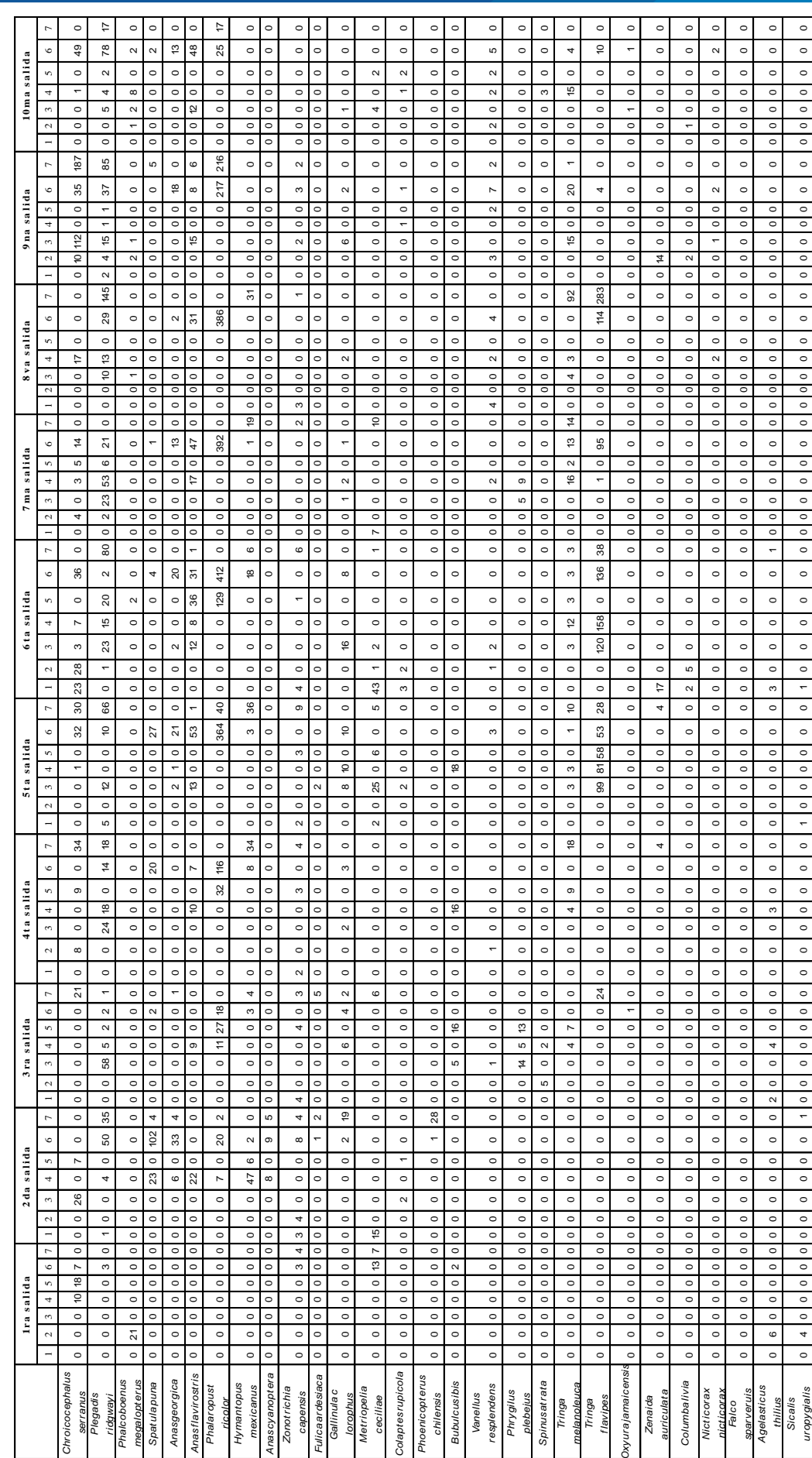

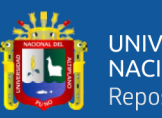

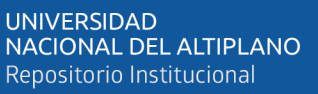

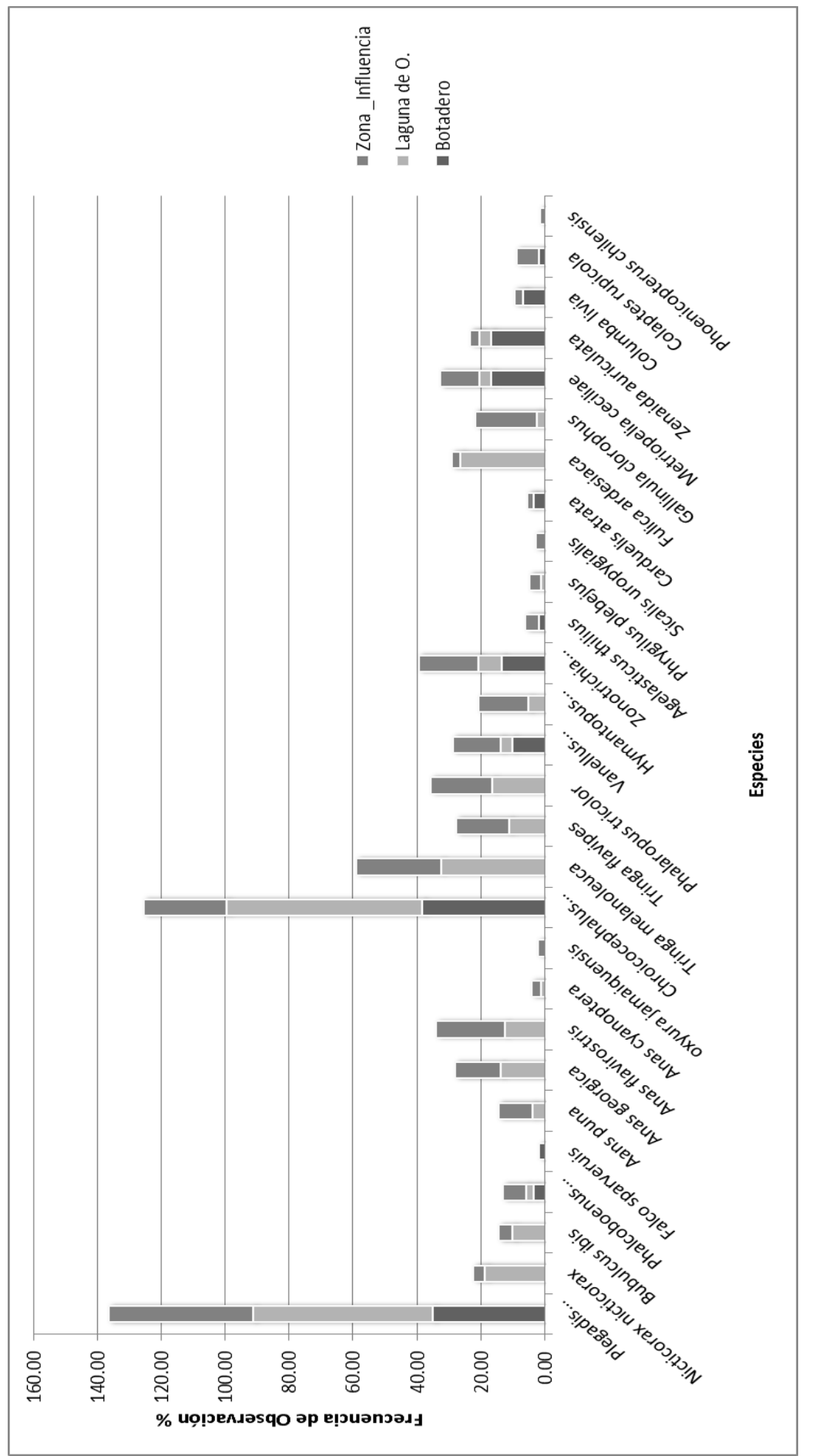

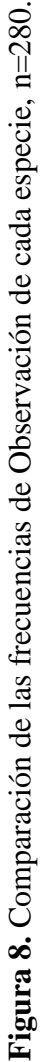

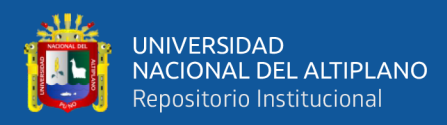

**Tabla 22.** Contraste Tukey de la Prueba de Kruskall Wallis para el índice de Shannon, enero - abril 2018.

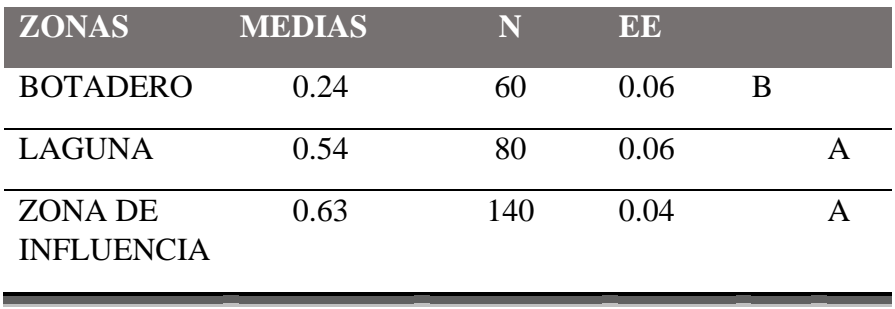

**Tabla 23.** Contraste Tukey de la Prueba de Kruskall Wallis para el índice de Simpson, enero - abril 2018.

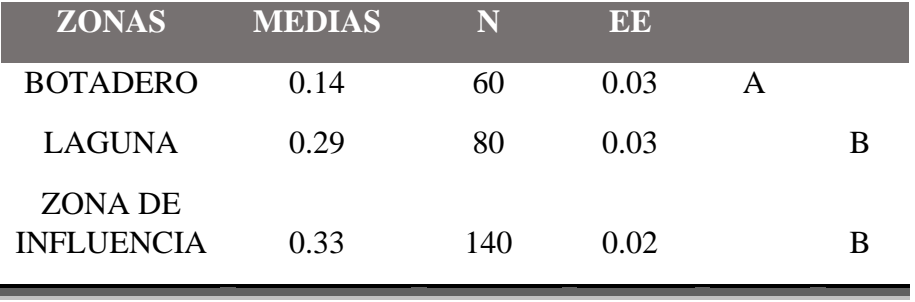

**Tabla 24**. Contraste de Tukey, respecto al Índice de Berger Parker, enero - abril 2018.

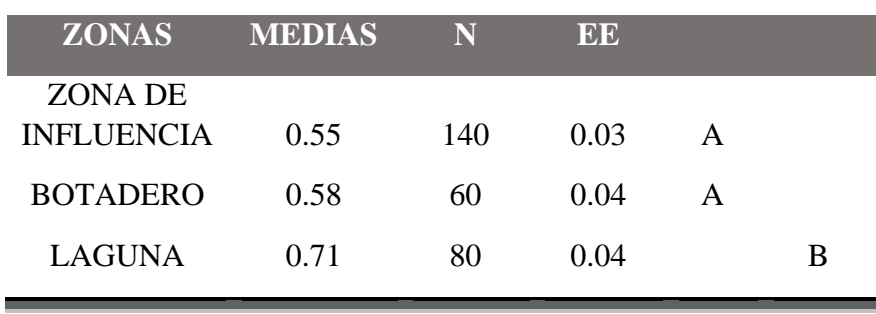

**Tabla 25.** Contraste de tukey, gl=81 para el ANDEVA de abundancia de aves. Juliaca, enero - abril 2018.

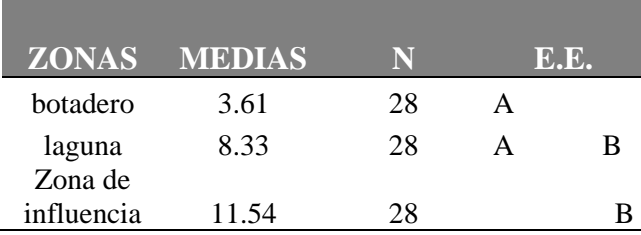

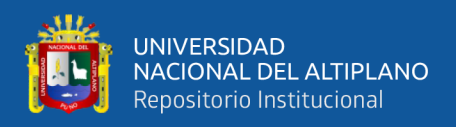

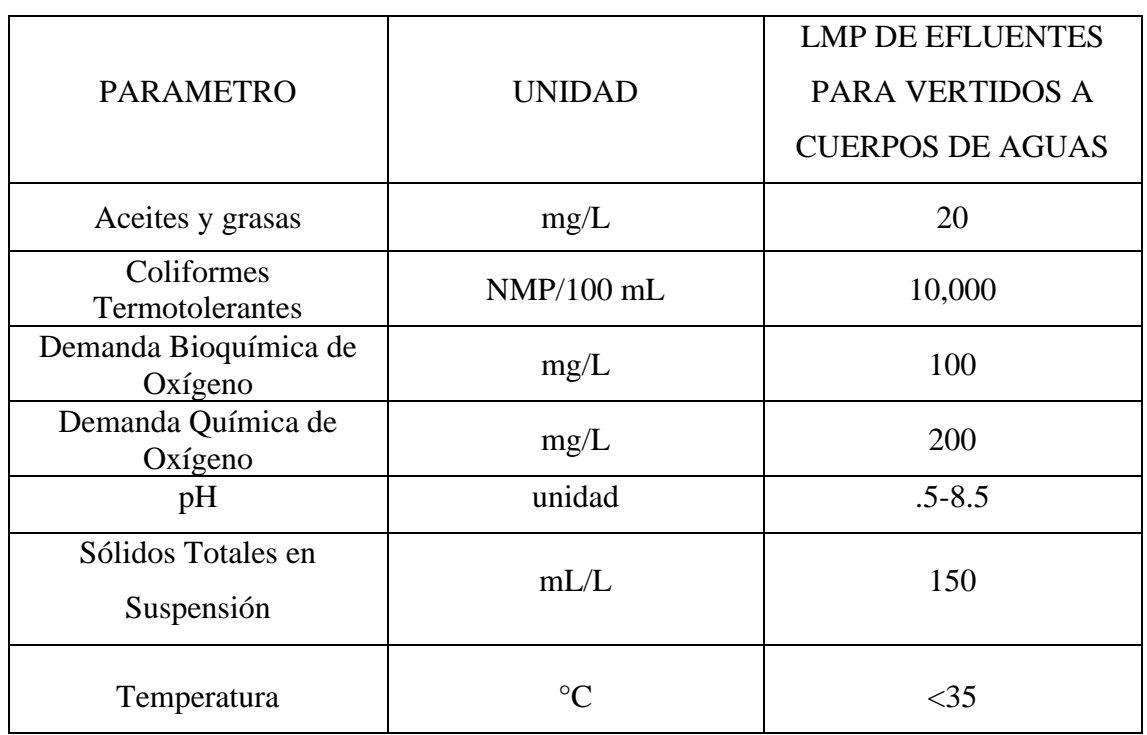

# **Tabla 26.** Límites máximos permisibles para los efluentes de PTAR. (MINAM, 2010)

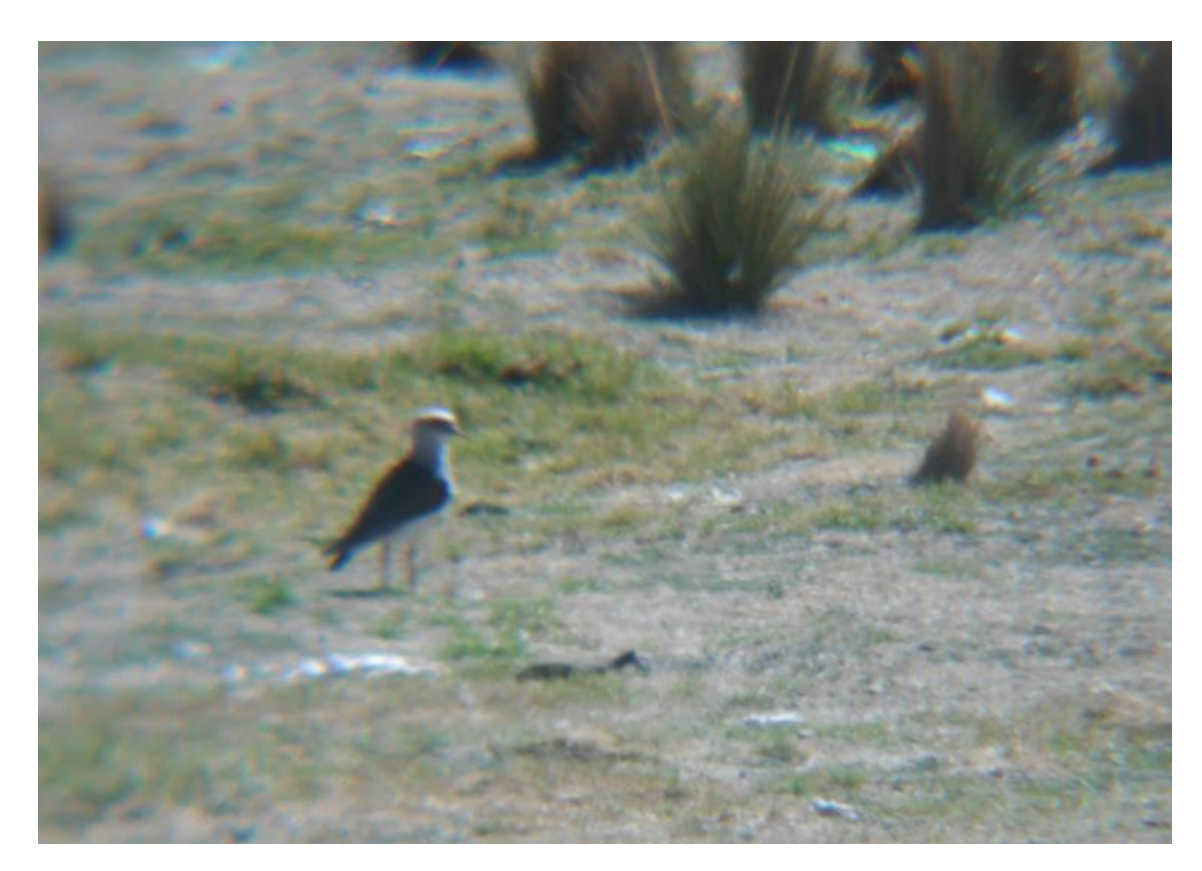

**Figura 9.** Individuo de *Vanellus resplendens* en la laguna de Estabilización. Chilla, 2018.

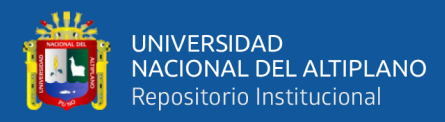

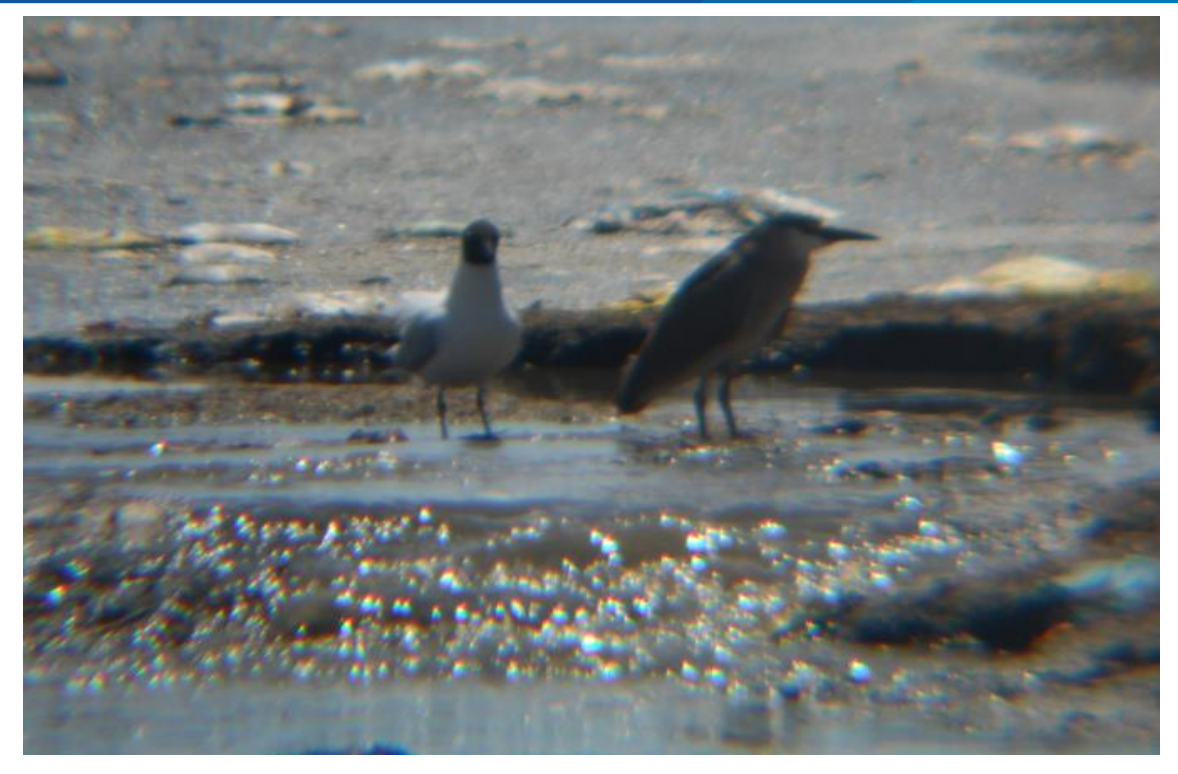

**Figura 10.** Individuos de Nicticorax *y Chroicocephalus serranus* en la laguna de Estabilización. Chilla, 2018.

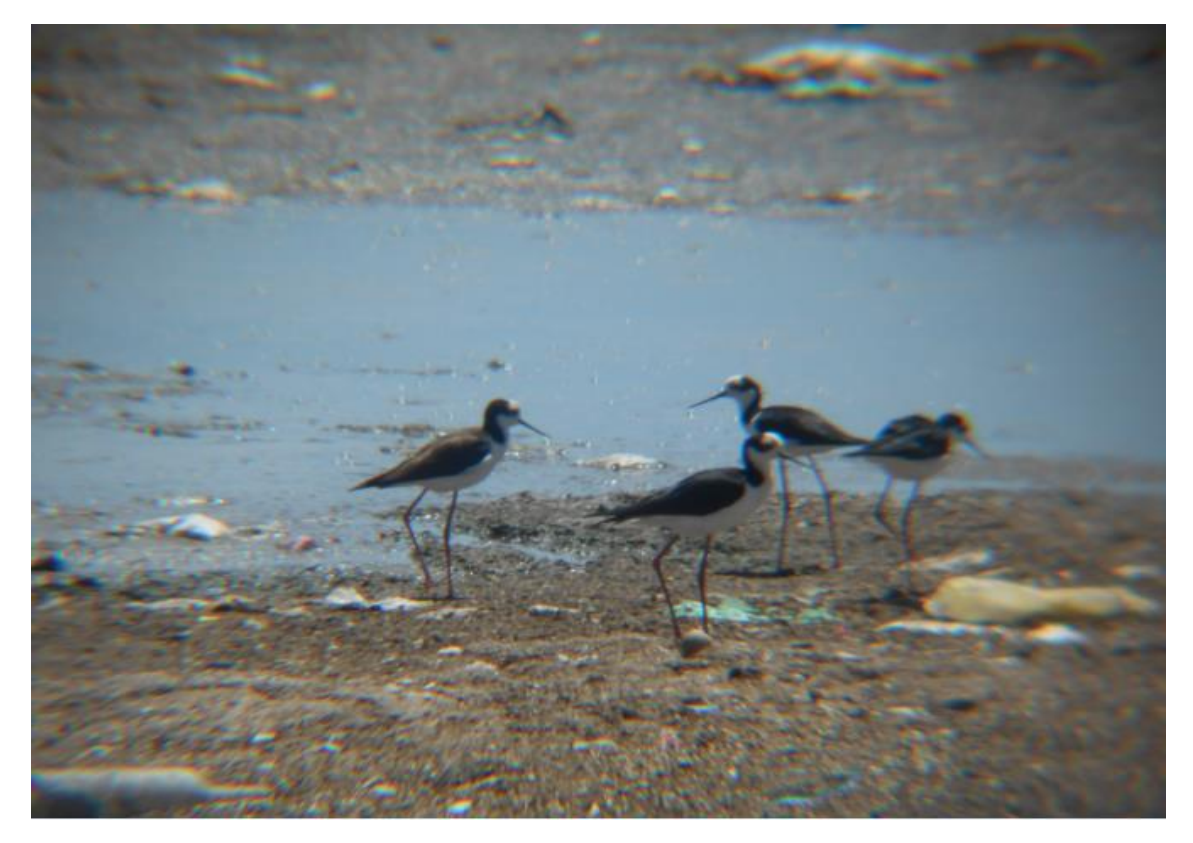

**Figura 11**. Individuos de *Himantopus mexicanus* en la laguna de Estabilización. Chilla, 2018.

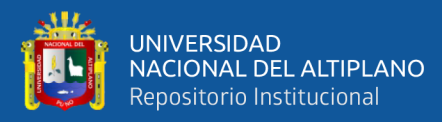

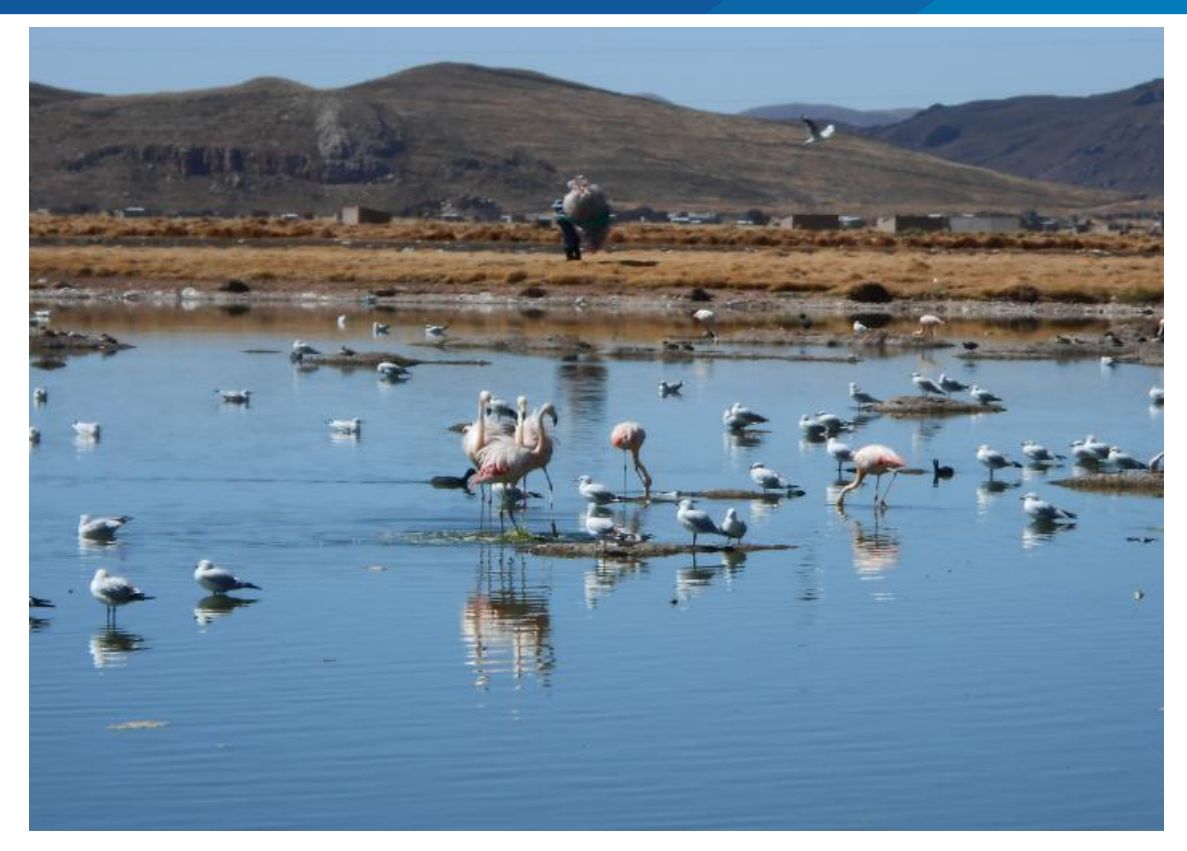

**Figura 12.** Individuos de *Phoenicopterus chilensis*, *Chroicocephalus serranus* y *Fulica ardesiaca* en la Laguna de Estabilización de Chilla, 2018.

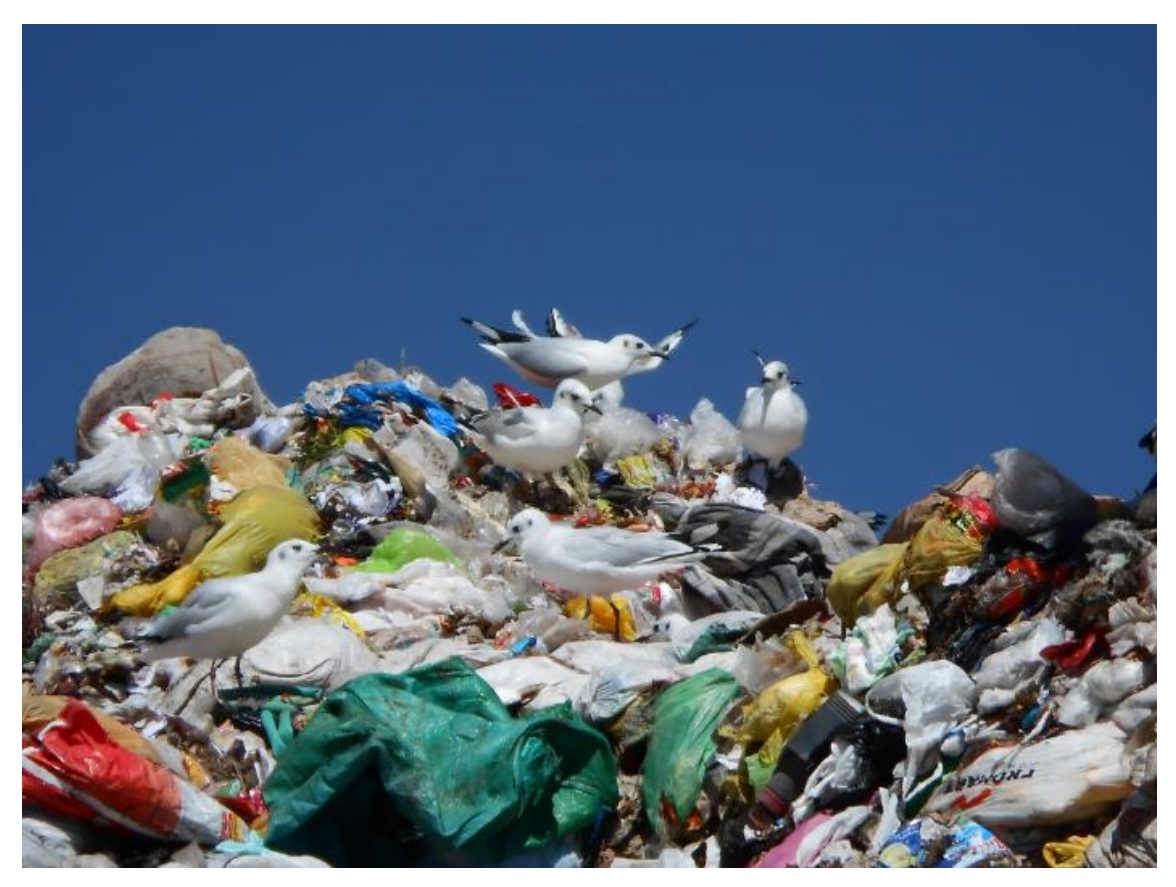

**Figura 13.** Individuos de *Chroicocephalus serranus* en el botadero. Chilla 2018.

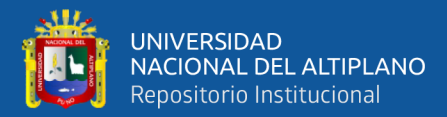

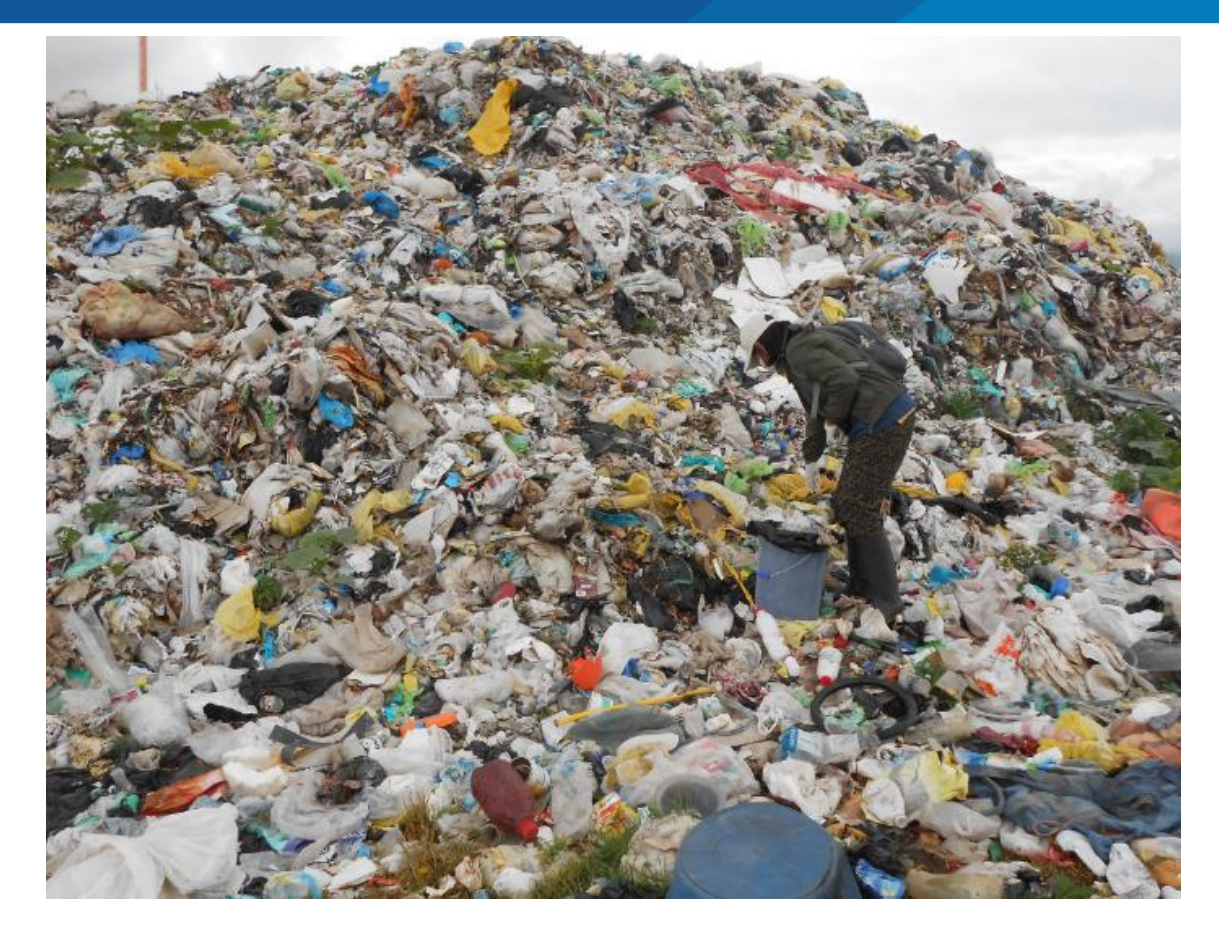

**Figura 14.** Procedimiento de peso de residuos sólidos en el botadero de Chilla, 2018.

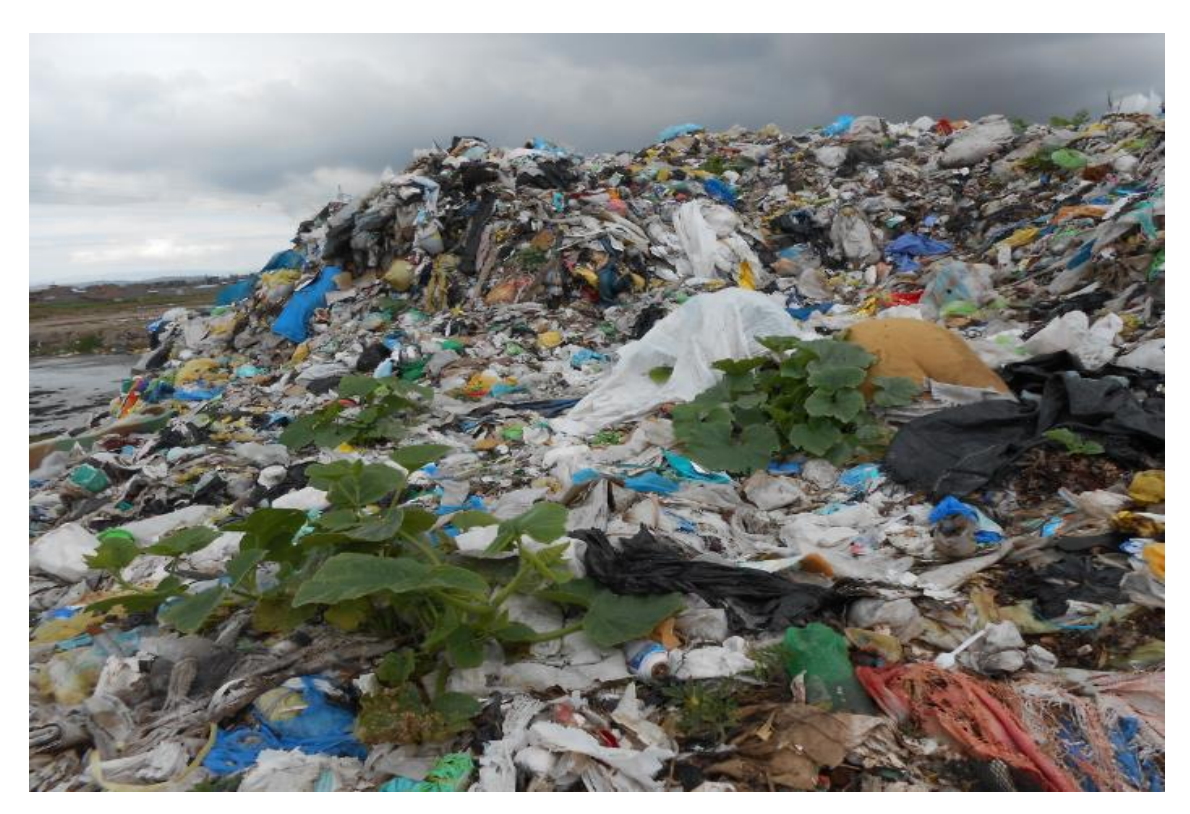

**Figura 15.** Espécimen de la familia *Geraniaceae*, creciendo en pleno botadero en el mes de marzo, 2018.

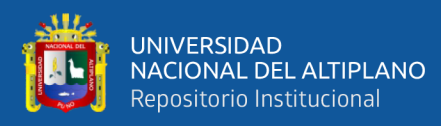

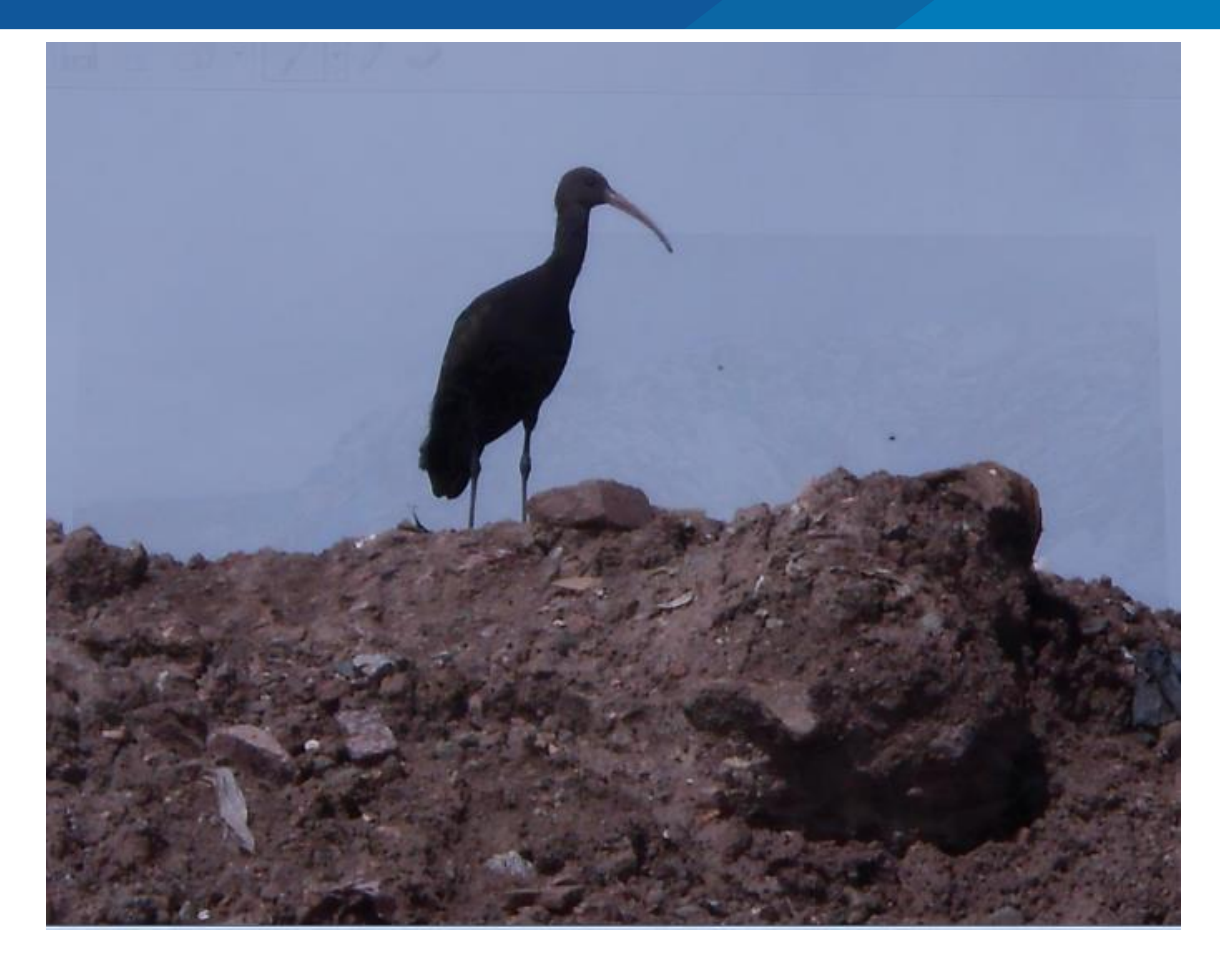

**Figura 16.** Individuo de *Plegadis ridwayi* en el botadero de Chilla, 2018.

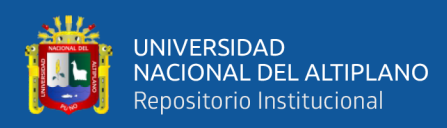

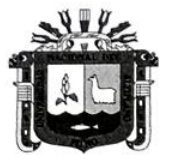

UNIVERSIDAD NACIONAL DEL ALTIPLANO PUNO **FACULTAD DE CIENCIAS BIOLÓGICAS ESCUELA PROFESIONAL DE BIOLOGIA** 

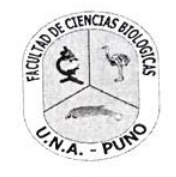

"Año del diálogo y la Reconciliación Nacional"

# **CONSTANCIA**

# EL QUE SUSCRIBE JEFE DE LABORATORIO DE ECOLOGÍA ACUÁTICA DE LA FACULTAD DE CIENCIAS BIOLÓGICAS DE LA UNIVERSIDAD NACIONAL DEL ALTIPLANO - PUNO.

### HACE CONSTAR:

Que, la Srta. GIULISSA HERLINDA ARGOTE TAMAYO, identificada con DNI Nº 70165486, ha trabajado con equipos medidores multiparámetros, como son: medidor de pH con electrodo reemplazable - HANNA instruments, (pH y temperatura), Oxímetro marca YSI 550A (Oxígeno disuelto) y Medidor HI98304 (conductividad eléctrica), durante los meses de Enero, Febrero, Marzo y Abril para la realización de su proyecto de investigación denominado "Diversidad, abundancia de avifauna y características generales del botadero, lagunas de oxidación de la comunidad de Chilla y sus zonas de influencia"

Se otorga la presenta constancia a solicitud de la interesada para los fines que viere por conveniente.

Puno, 20 de Diciembre de 2018

M. Sc. Alfredo Ludwig Loza Del Carpio JEFE DE LABORATORIO DE ECOLOGÍA ACUÁTICA